# $\begin{array}{|l|l|}\n\hline\n\text{BARADIGME DE} & \text{Administative} \\\hline\n\text{PROGRAMARE} & \text{RMSALMERE} & \text{RMSALMERE} & \text{RMSALMERE} & \text{RMSALMERE} & \text{RMSALMERE} & \text{RMSALMERE} \\\hline\n\text{RMSALMERE} & \text{RMSALMERE} & \text{RMSALMERE} & \text{RMSALMERE} & \text{RMSALMERE} & \text{RMSALMERE} & \text{RMSALMERE} & \text{RMSALMERE} & \text{RMSALMERE} & \text$ Alternative La paradigmele in the current of the control of the control of the current of the control of the current of the current of the current of the current of the current of the current of the current of the current  $\begin{minipage}{0.033\textwidth} \begin{tabular}{|c|c|} \hline \textbf{PARADIGME DE} & \textbf{Mdministrative} \\ \hline \textbf{PROGRAMARE} & \textbf{1} & \textbf{1} & \textbf{1} & \textbf{1} & \textbf{1} & \textbf{1} & \textbf{1} & \textbf{1} & \textbf{1} & \textbf{1} & \textbf{1} & \textbf{1} & \textbf{1} & \textbf{1} & \textbf{1} & \textbf{1} & \textbf{1} & \textbf{1} & \textbf{1} & \textbf{1} & \textbf{1} & \textbf{1$

**Curs 1 Curs** 1

Introducere. Modele de evaluare. Limbajul Racket. Recursivitate.

# Administrative **Caborator (teorie, exerciții, soluții)**<br>
• Cursuri, teme, instrucțiuni de instalare<br>
• Laborator (teorie, exerciții, soluții) – teoria înainte / exercițiile la laborator / soluțiile după<br>
• Laborator (teorie, exerciții, **COS/O3/2021**<br> **COS/O3/2021**<br> **COS/OS/COS/OS/COVESS/OP**<br>
• Corsust, tene, instruction (einstagrament effective)<br>
• Catalog exament priority, soluçui) — teoria înainte / exercițiile la laborator / soluțiile după<br>
• Catalog

### https://ocw.cs.pub.ro/courses/pp

- Cursuri, teme, instrucțiuni de instalare
- 
- Catalog
- Exemple de examene și teste
- 

- 
- 
- 
- 

- 
- 
- Structura fiecărui curs
	-

# Chiectivul materiei – programatori mai buni<br>
Atensate la paradigme kingarajua di ofentată obiet<br>
∴rezagne brondui canologii de ofentată obiet<br>
∴rezagne de programatori (Sheriye brondui canologie de programatori de constru

### Cum sunt proiectate limbajele de programare

- Modele de calculabilitate
- Features: controlul complexității prin lizibilitate și eficiență
- Limbaje multiparadigmă pentru programatori multiparadigmă

### Adaptarea rapidă la noi limbaje de programare • Racket, Haskell, Prolog

### Provocări distractive

# **https://ocw.cs.pub.ro/courses/pp**<br>
• Cupsuri, teme, instruction de instalare<br>
• Laabios<br>
• Catalog<br>
• Cescriptie de caramere și teste<br>
• Cescriptie de caramere și teste<br>
• Regulament<br>
• Modele de calcula america (incere)<br>

- 
- Paradigme de programare
- Exemplu rezolvat în diferite paradigme/limbaje

3

4

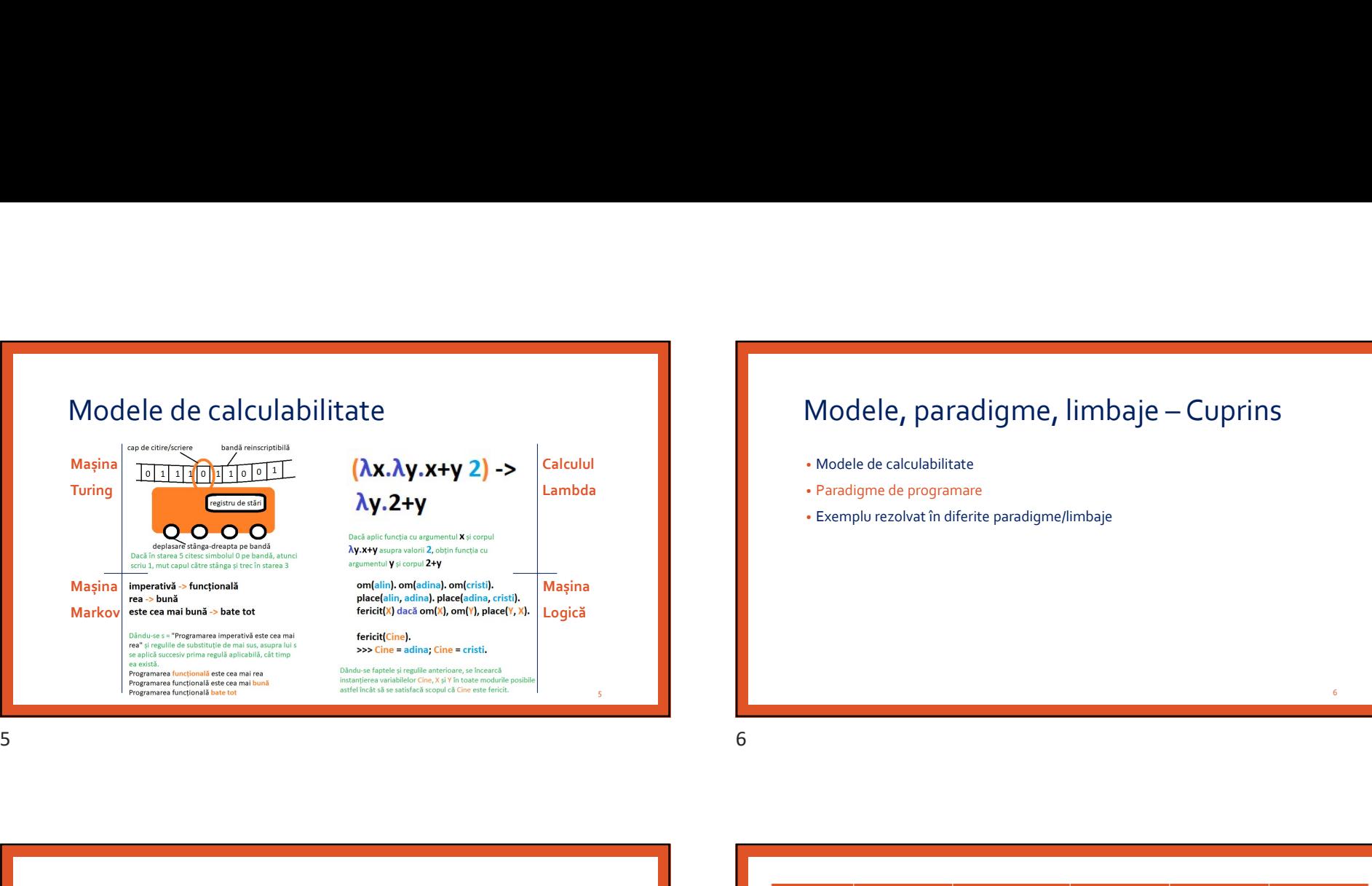

# 08/03/2021<br>
Modele, paradigme, limbaje – Cuprins<br>
• Modele de calculabilitate<br>
• Paradigme de programare<br>• Exemplu rezolvat în diferite paradigme/limbaje

- 
- Paradigme de programare
- Exemplu rezolvat în diferite paradigme/limbaje

# Modele, paradigme, limbaje

### Model de calculabilitate

- Oferă un model formal al efectuării calculului
- Diferă de alte modele prin CUM se calculează funcțiile, nu prin CE funcții se calculează

### Paradigmă de programare

- Stil fundamental de a programa, bazat pe un anumit model de calculabilitate
- Mod de reprezentare a datelor (ex: variabile, funcții, obiecte, fapte, constrângeri)
- Mod de prelucrare a reprezentării (ex: atribuiri, evaluări, fire de execuție)

### Limbaj de programare

- Limbaj formal capabil să exprime procesul de rezolvare a problemelor
- POO și PF)

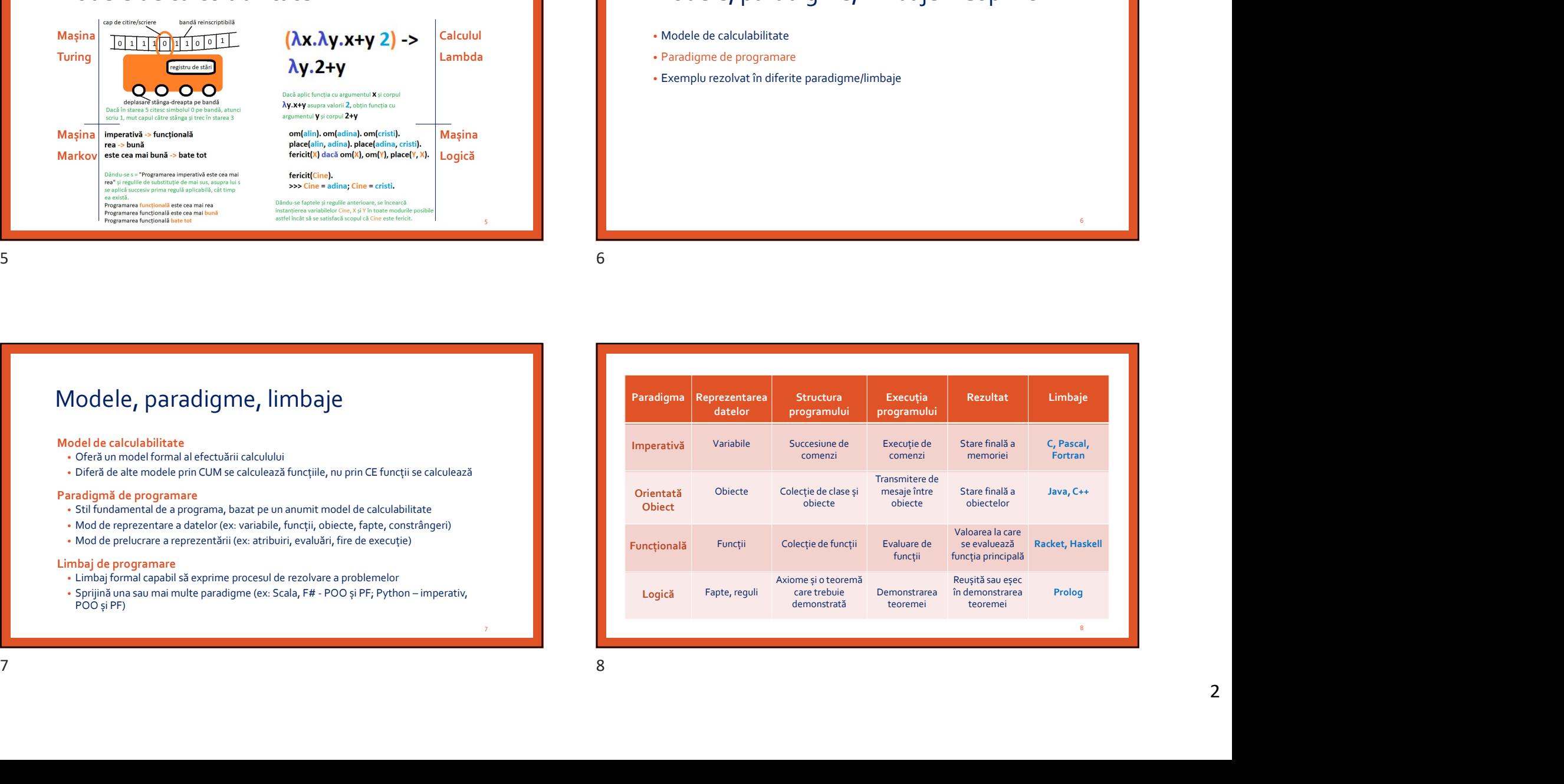

 $\overline{6}$  and  $\overline{6}$  and  $\overline{1}$  and  $\overline{1}$  and

# De ce?

The tools we use have a profound (and devious!) influence on our thinking habits,  $and, therefore, on our thinking abilities.$ 

Edsger Dijkstra, How do we tell truths that might hurt

I suppose it is tempting, if the only tool you have is a hammer, to treat everything as if it were a nail.

Abraham Maslow, The law of instrument

The illiterate of the 21st century will not be<br>those who cannot read and write, but those who cannot learn, unlearn, and relearn.

Alvin Toffler

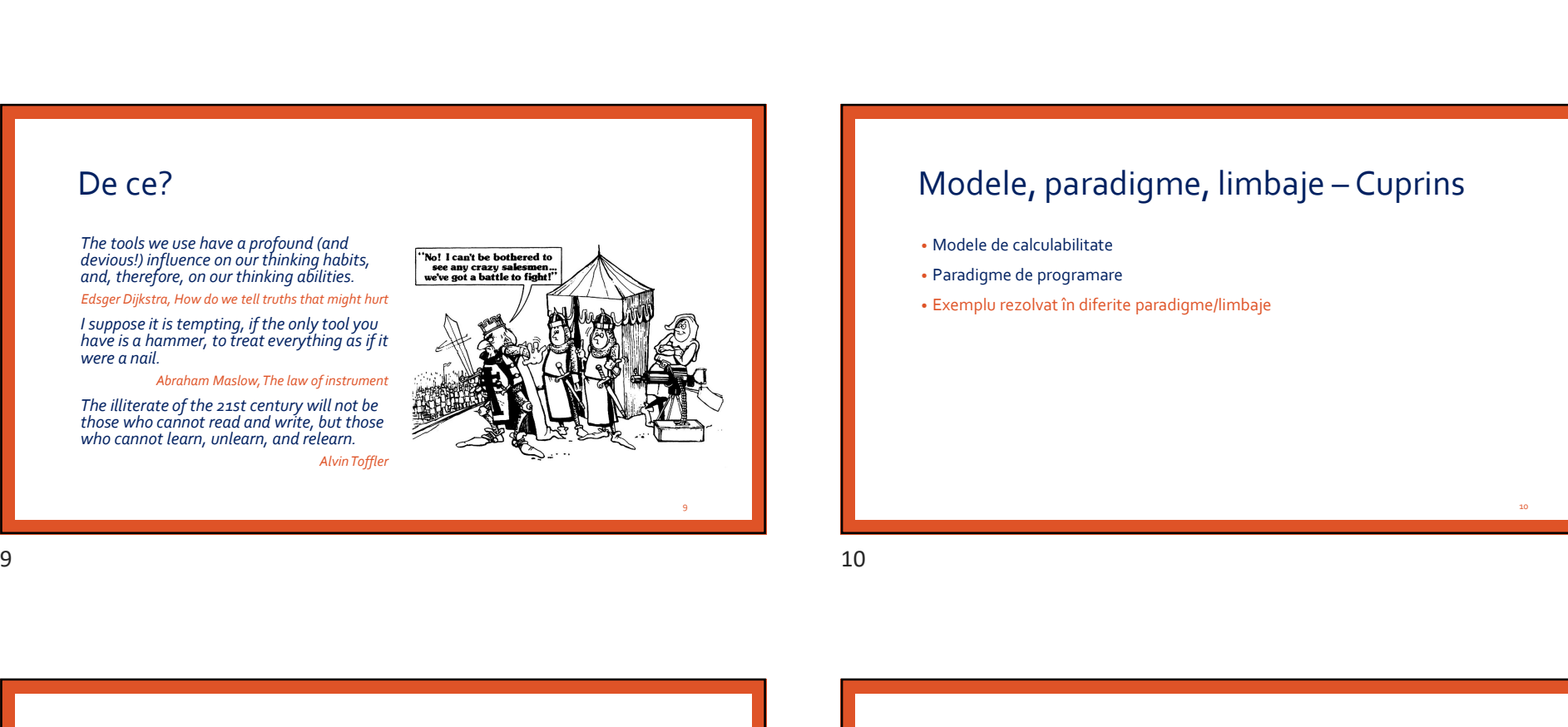

# 08/03/2021<br>
Modele, paradigme, limbaje – Cuprins<br>
• Modele de calculabilitate<br>
• Paradigme de programare<br>• Exemplu rezolvat în diferite paradigme/limbaje

- 
- Paradigme de programare
- Exemplu rezolvat în diferite paradigme/limbaje

9

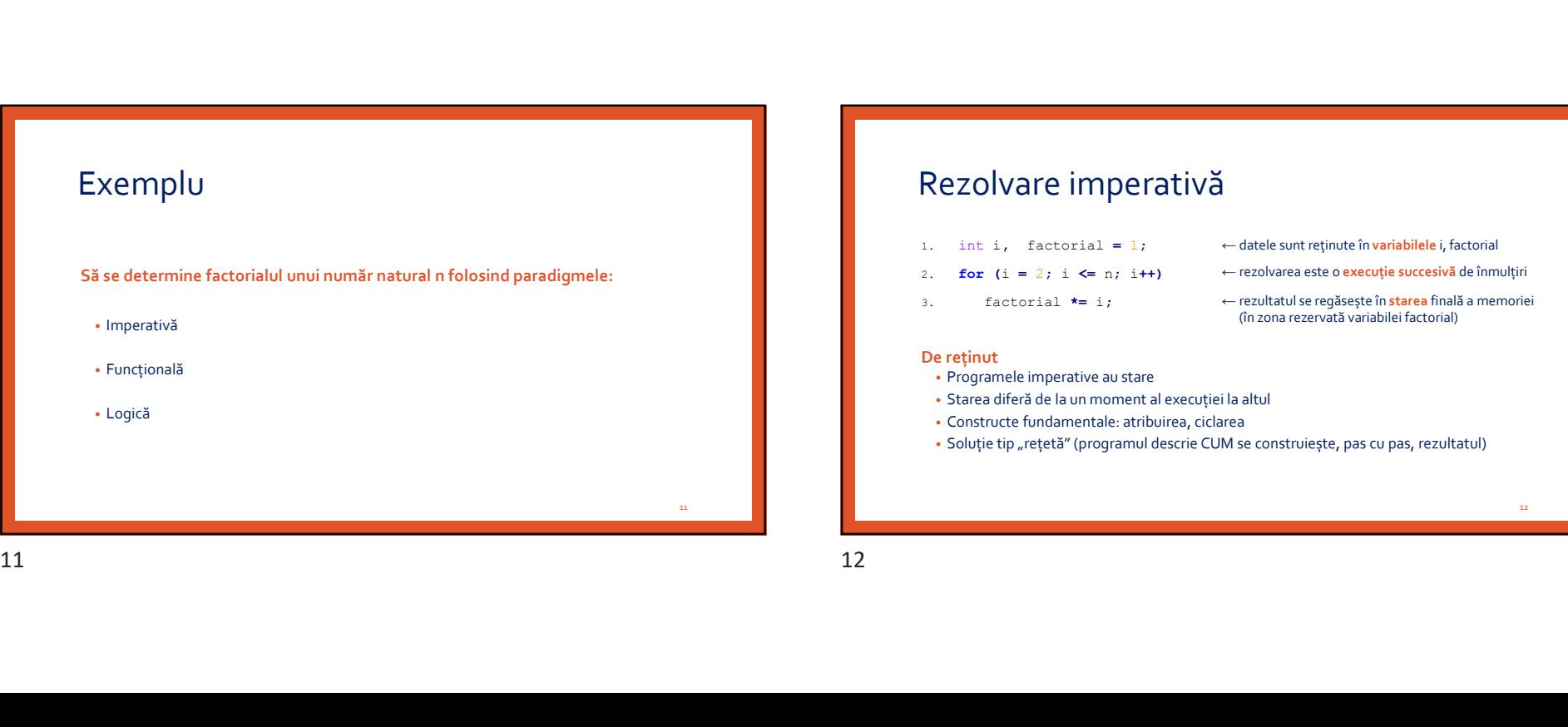

# Rezolvare imperativă 1. int i, factorial = 1;  $\leftarrow$  datele sunt retinute în variabilele i, factorial 2. **for** (i = 2; i <= n; i++)  $\leftarrow$  rezolvarea este o execuție succesivă de înmulțiri 3. factorial  $*= i$ ;  $\leftarrow$  rezultatul se regăsește în starea finală a memoriei De reținut • Programele imperative au stare • Starea diferă de la un moment al execuției la altul • Constructe fundamentale: atribuirea, ciclarea • Soluție tip "rețetă" (programul descrie CUM se construiește, pas cu pas, rezultatul) ← datele sunt reținute în **variabilele** i, factorial<br>← rezolvarea este o e**xecuție succesivă d**e înmulțiri<br>← rezultatul se regăsește în **starea** finală a memoriei<br>(în zona rezervată variabilei factorial)<br>il a altul<br>mea<br>M (în zona rezervată variabilei factorial)

10 and 10 and 10 and 10 and 10 and 10 and 10 and 10 and 10 and 10 and 10 and 10 and 10 and 10 and 10 and 10 an

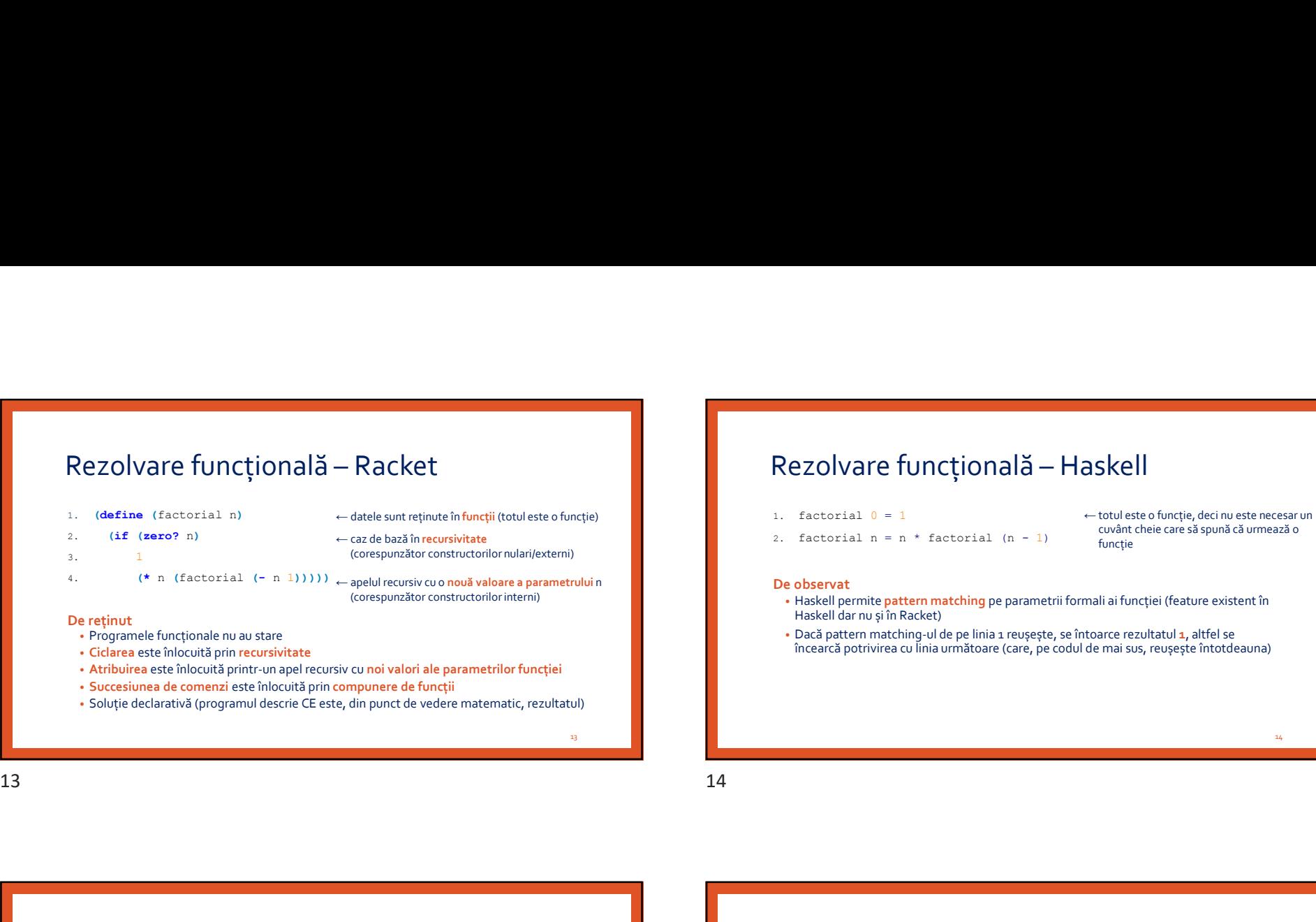

- Atribuirea este înlocuită printr-un apel recursiv cu noi valori ale parametrilor funcției
- Succesiunea de comenzi este înlocuită prin compunere de funcții
- Soluție declarativă (programul descrie CE este, din punct de vedere matematic, rezultatul)

# $\begin{array}{l} \textbf{Rezolver} \\\textbf{Rezolver} \\\textbf{R}\textbf{e} \\\textbf{R}\textbf{e} \\\textbf$

- 
- 2. factorial  $n = n *$  factorial  $(n 1)$  cuvant

# ← totul este o funcție, deci nu este necesar un<br>cuvânt cheie care să spună că urmează o<br>funcție<br>mali ai funcției (feature existent în<br>toarce rezultatul **1,** altfel se<br>de mai sus, reușește întotdeauna) cuvânt cheie care să spună că urmează o funcție de la completat de la completat de la completat de la completat de la completat de la completat de la

- Haskell permite pattern matching pe parametrii formali ai funcției (feature existent în Haskell dar nu și în Racket) 1. factorial 0 – 1<br>
2. factorial n = n \* factorial (n – 1)<br>
2. factorial n = n \* factorial (n – 1)<br>
De observat<br>
1. Hisself permite pattern matching pe parametri formali ai funcției (feature existent în<br>
1. Boske pitern m
- Dacă pattern matching-ul de pe linia 1 reușește, se întoarce rezultatul 1, altfel se încearcă potrivirea cu linia următoare (care, pe codul de mai sus, reușește întotdeauna)

Rezolvări funcționale "avansate"

### Racket

- 1. (define (factorial n)
- 2. **(apply \* (range 2 (+ n 1))))**

### Haskell

1. factorial  $n = product [1..n]$ 

### Pentru rezolvări și mai avansate:

http://www.willamette.edu/~fruehr/haskell/evolution.html

- 
- 2. factorial(N, Result) :-
- 3.  $N > 0$ ,  $N > 0$  și
- 4. Prev is N-1,<br>
factorial de N-1 este F și de la Registratului de N-1 este F și de la Registratului de N-1 este F și de la Registratului de N-1 este F și de la Registratului de N-1 este F și de la Registratului de N-1 est
- 5. factorial(Prev, F),
- 6. Result  $is$   $N*F$ .

- De reținut<br>• Asemănări cu paradigma funcțională: soluție declarativă, ciclarea înlocuită prin<br>recursivitate, atribuirea înlocuită prin noi valori are parametrilor apelului recursiv
- Faptele și regulile sunt axiome, iar o interogare de tip factorial (5,  $\,$  120)  $\,$  sau factorial (4, F) reprezintă teorema pe care programul încearcă să o demonstreze ← datele sunt reținute în fapte (ex: factorial de 0 este 1)<br>
și reguli (ex: factorial de N este Result, dacă:<br>
N > 0 și<br>
factorial de N -1 este F și<br>
Result este N \*F)<br>
Soluție declarativă, ciclarea înlocuită prin<br>
noi v  $\text{Recall} \begin{tabular}{|c|c|c|} \hline \textbf{Rezolvări funcționale },&\textbf{avansate}^{\prime\prime} &\textbf{Rezolvare logică} - Prolog\\ \hline \textbf{Recolvaire logică} & &\textbf{Prologică} - Prolog\\ \hline \textbf{Recolvaire logică} & &\textbf{Recolvaire logică} - Prolog\\ \hline \textbf{Recolvaire logică} & &\textbf{Recolvaire logică} & &\textbf{Recolvaire logică} \\ \hline \textbf{Recolvaire logică} & &\textbf{Recolvaire logică} & &\textbf{Rec$

și reguli (ex: factorial de N este Result, dacă:<br> $N > 0$  și

Result este N\*F)

• Limbajul demonstrează teorema potrivind-o în toate modurile posibile cu axiomele<br>existente în universul problemei (backtracking încorporat în limbajul de programare)

15 and 16 and 16 and 16 and 16 and 16 and 16 and 16 and 16 and 16 and 16 and 16 and 16 and 16 and 16 and 16 an

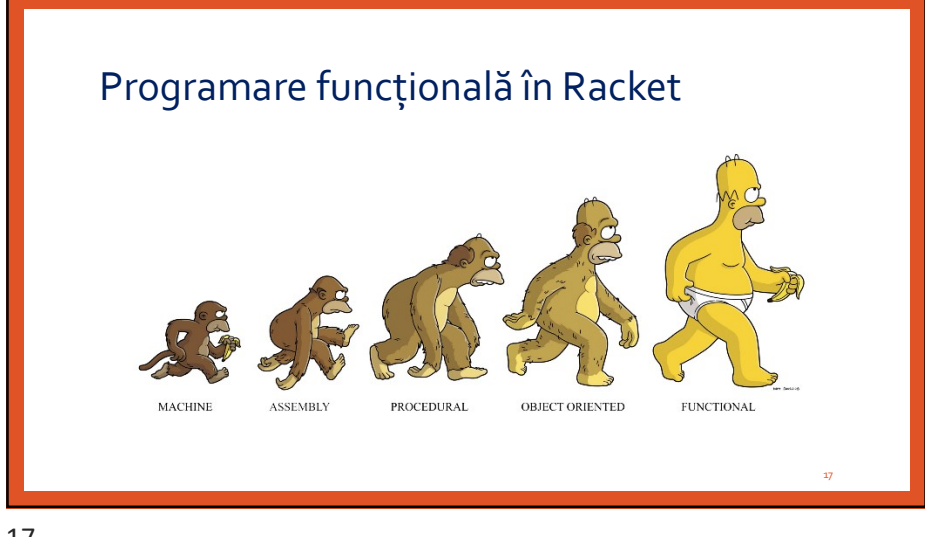

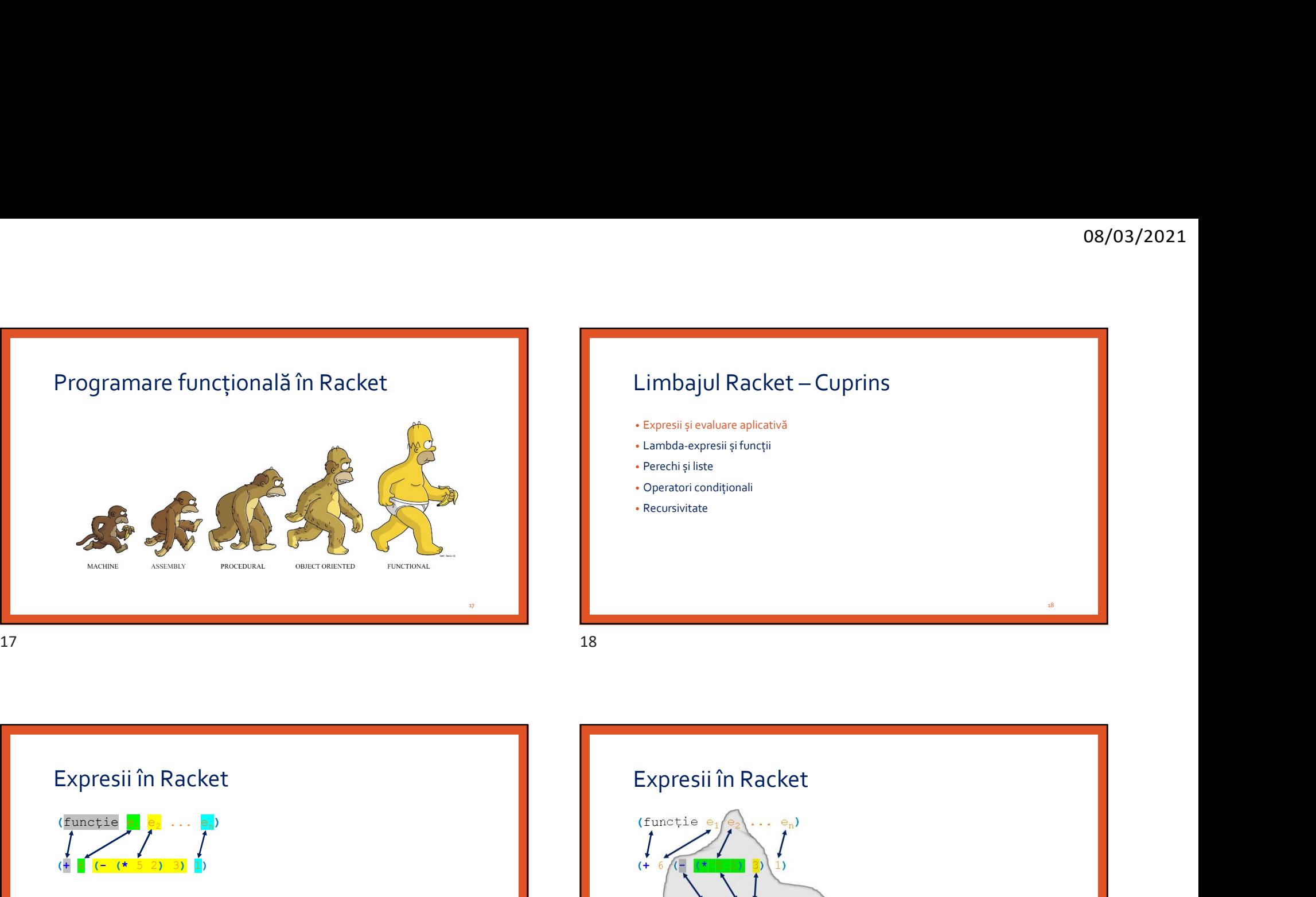

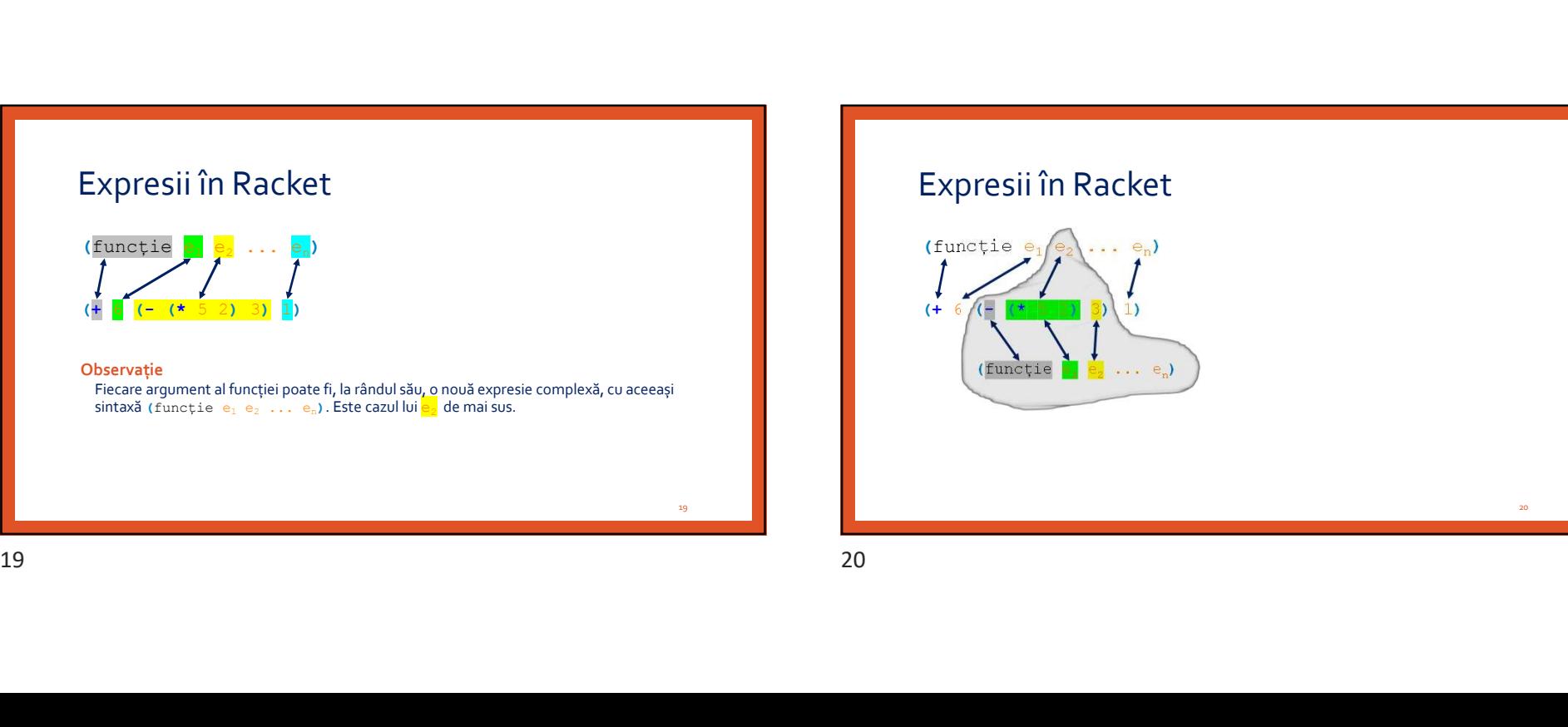

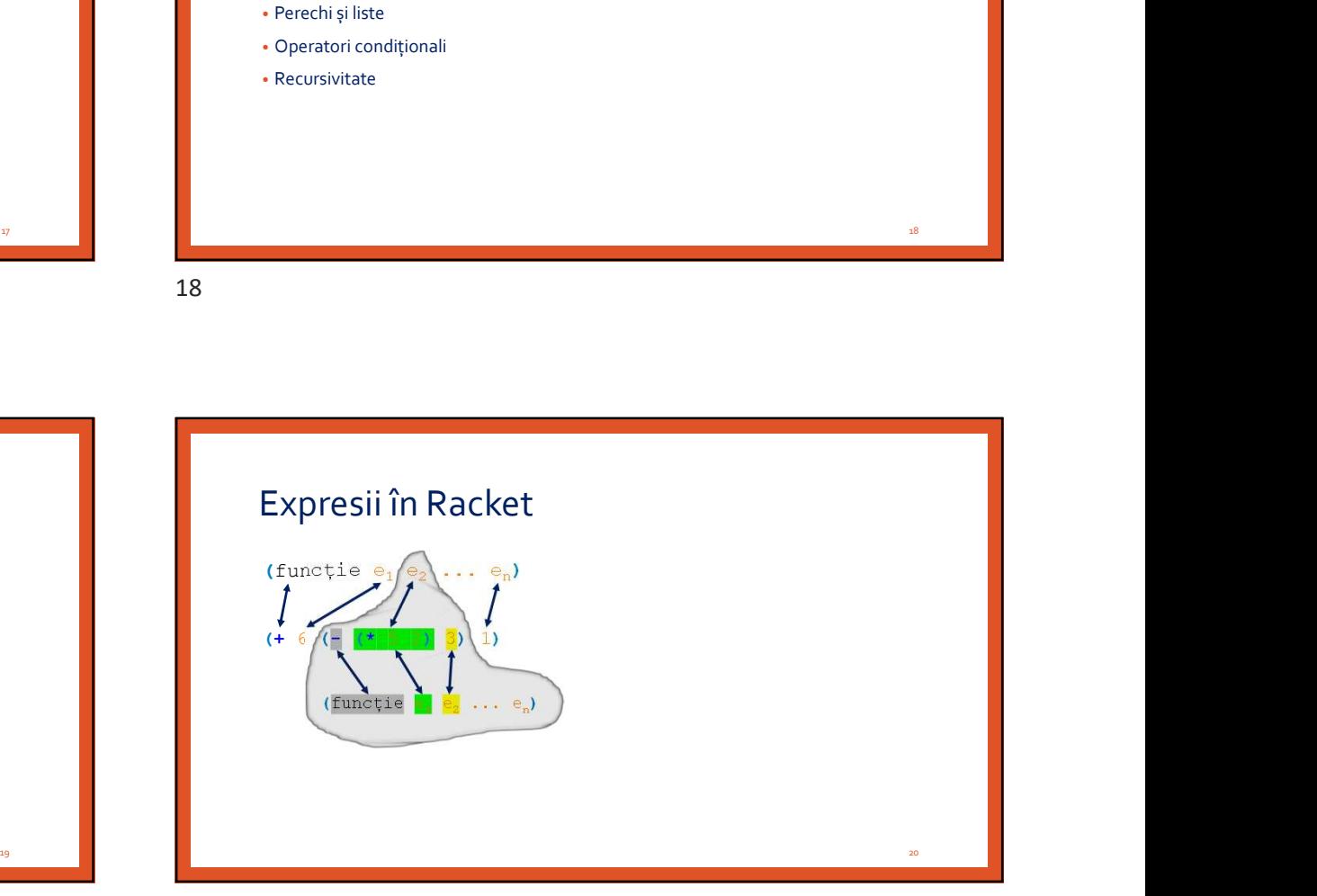

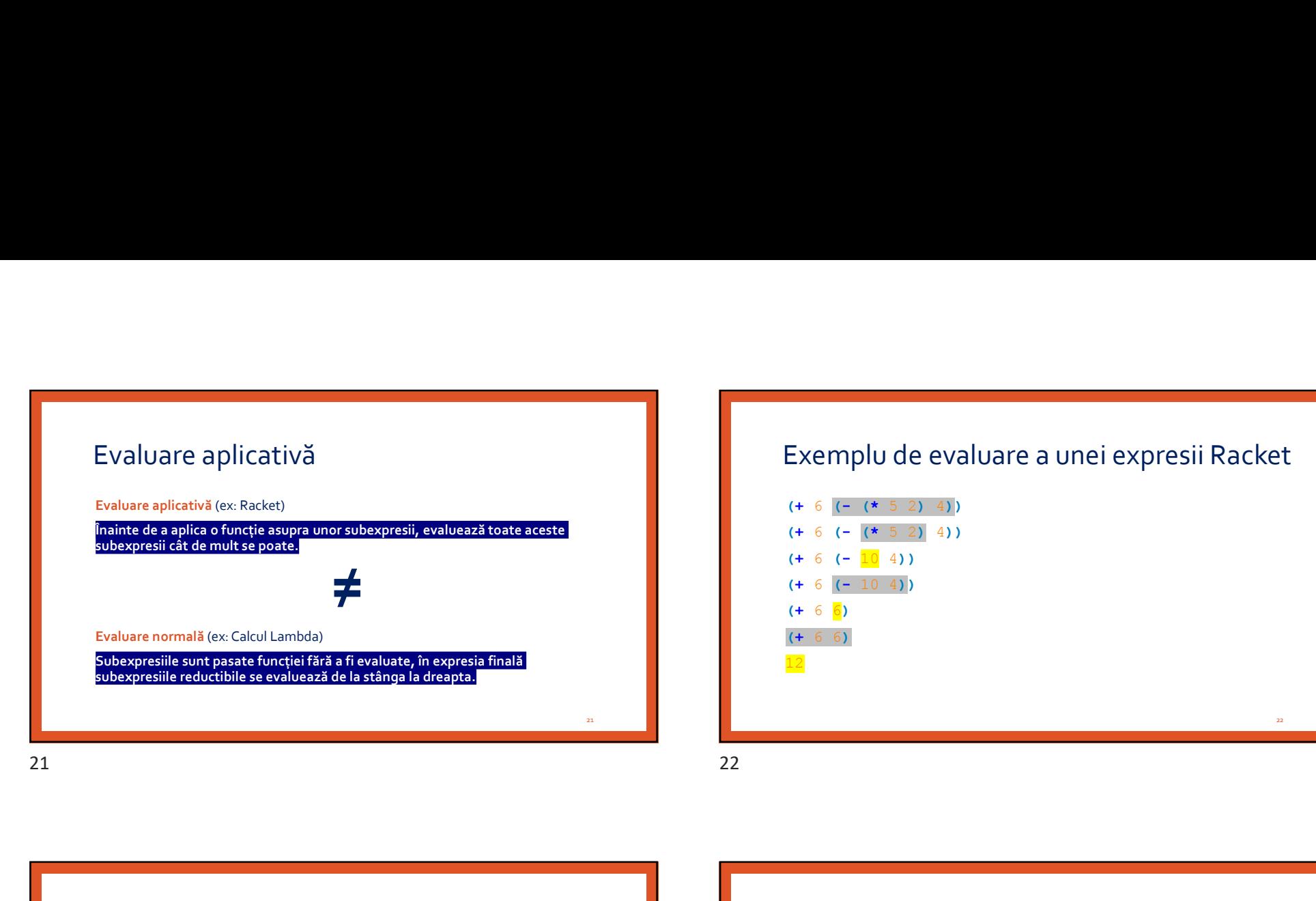

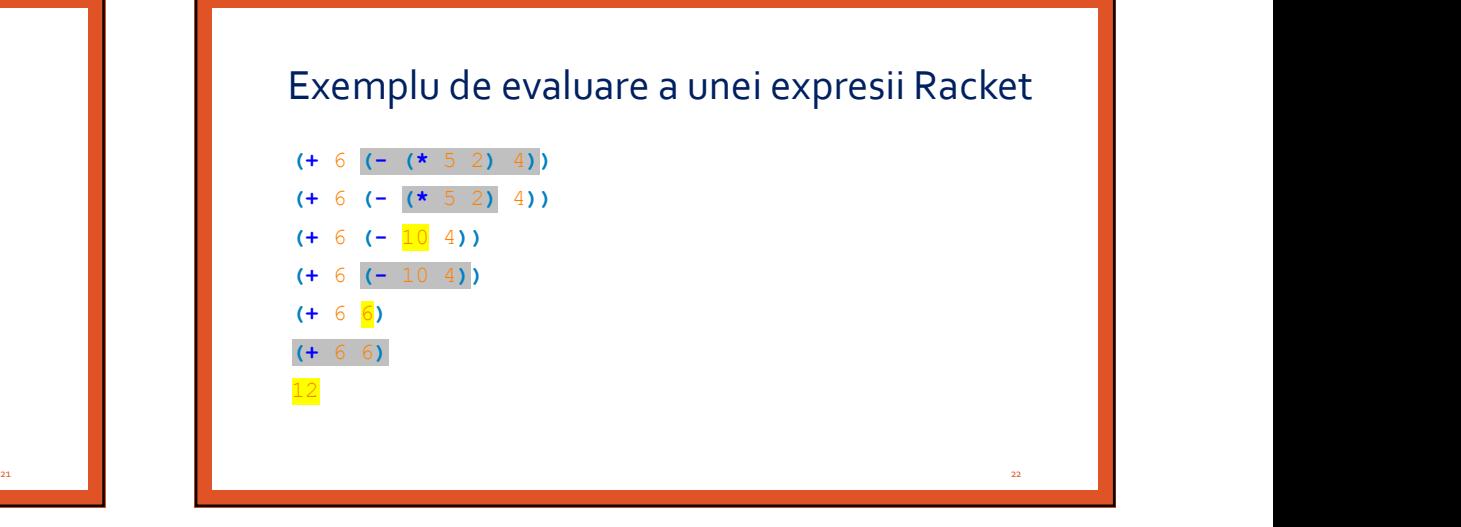

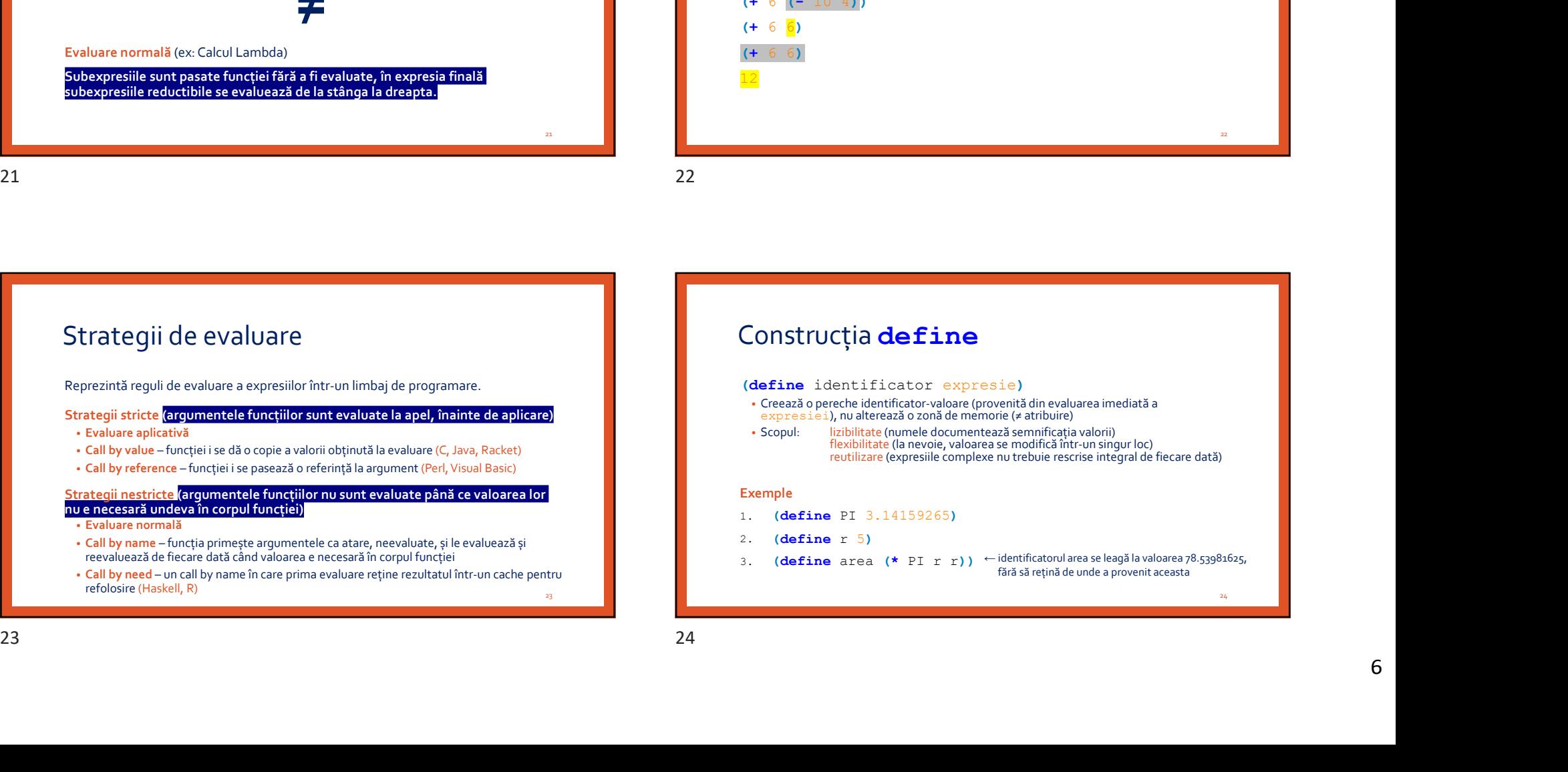

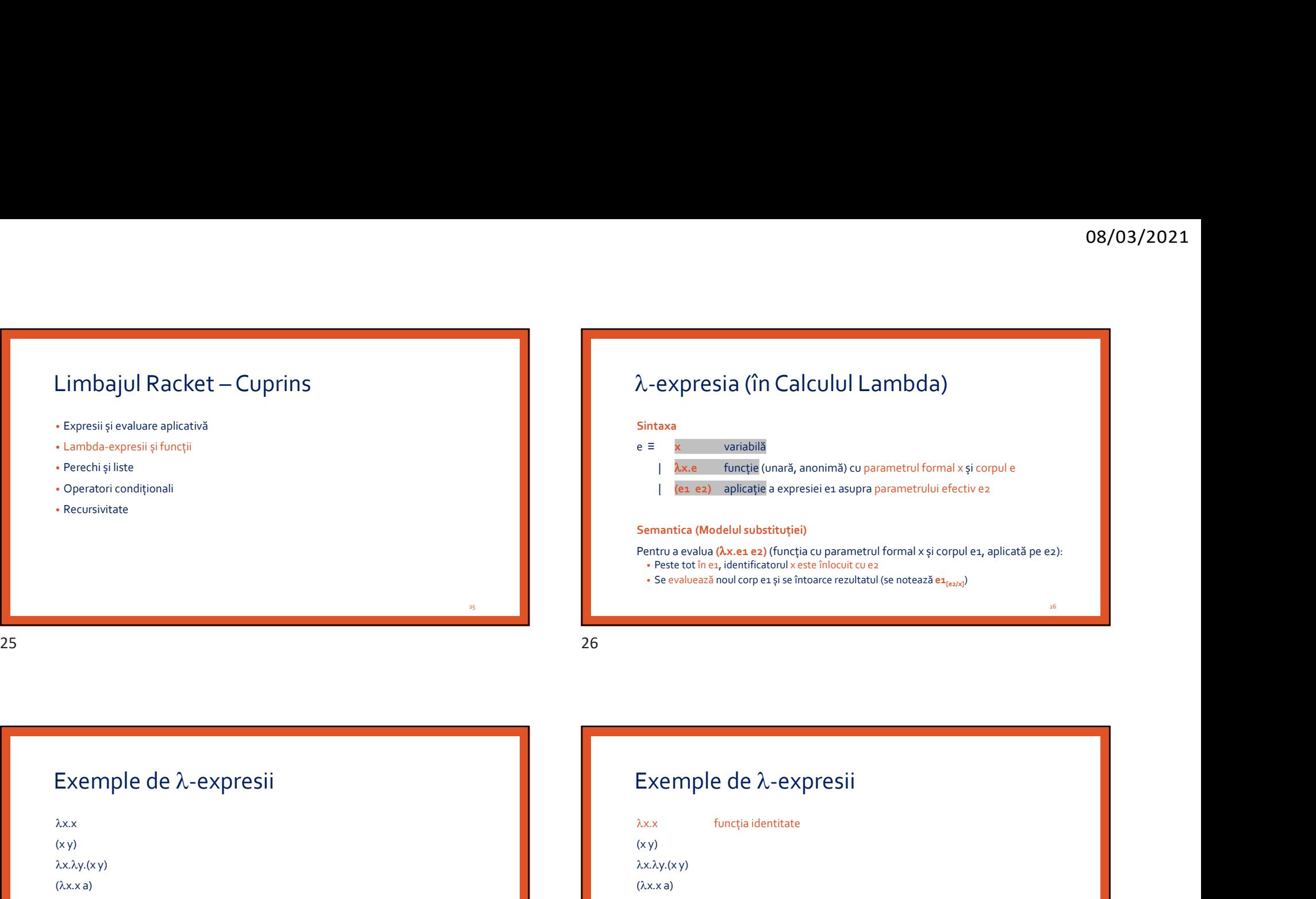

# -expresia (în Calculul Lambda)

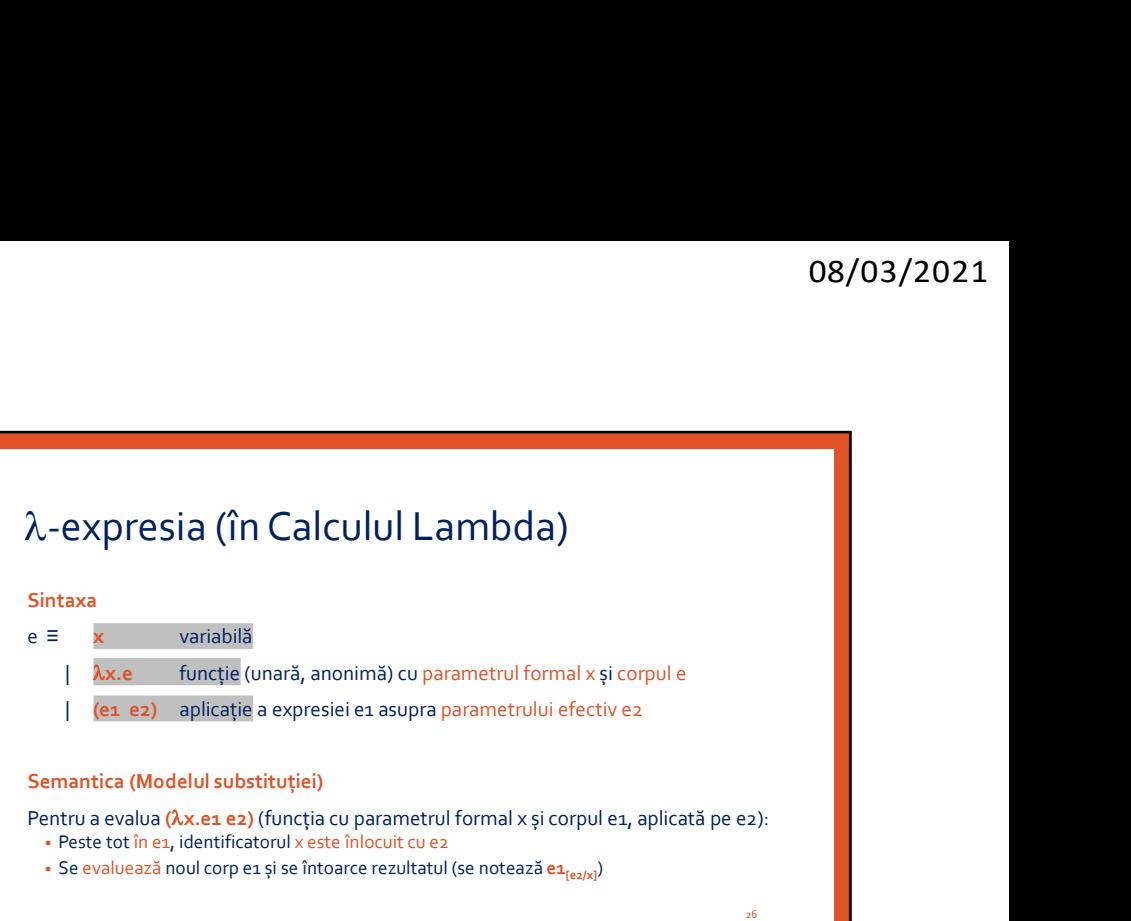

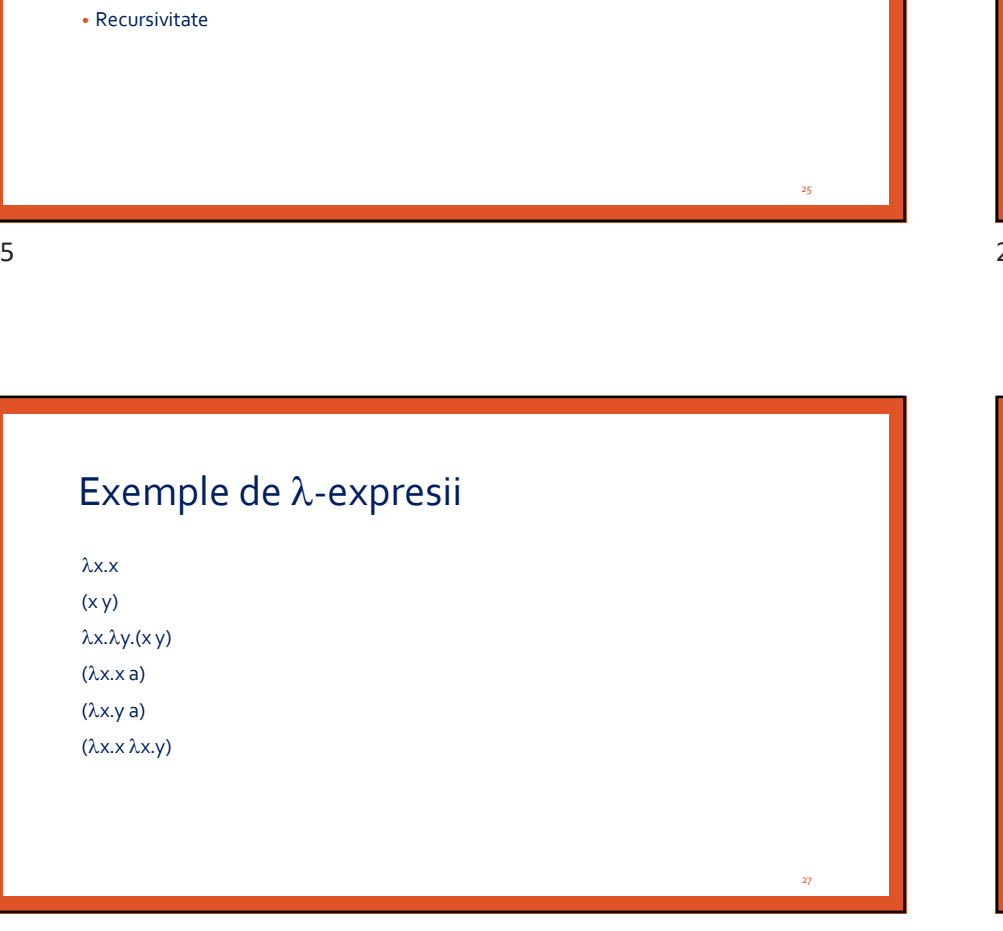

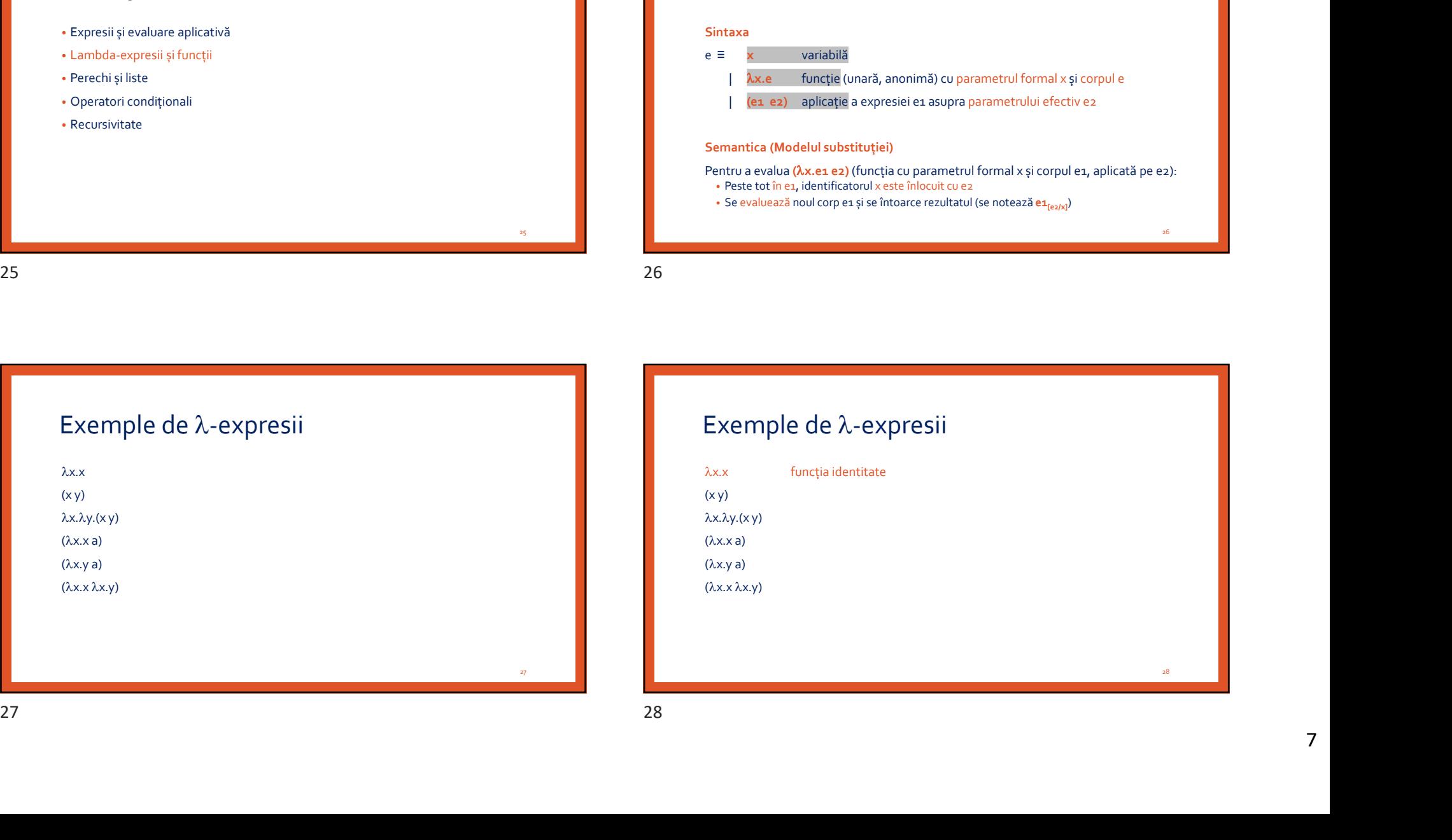

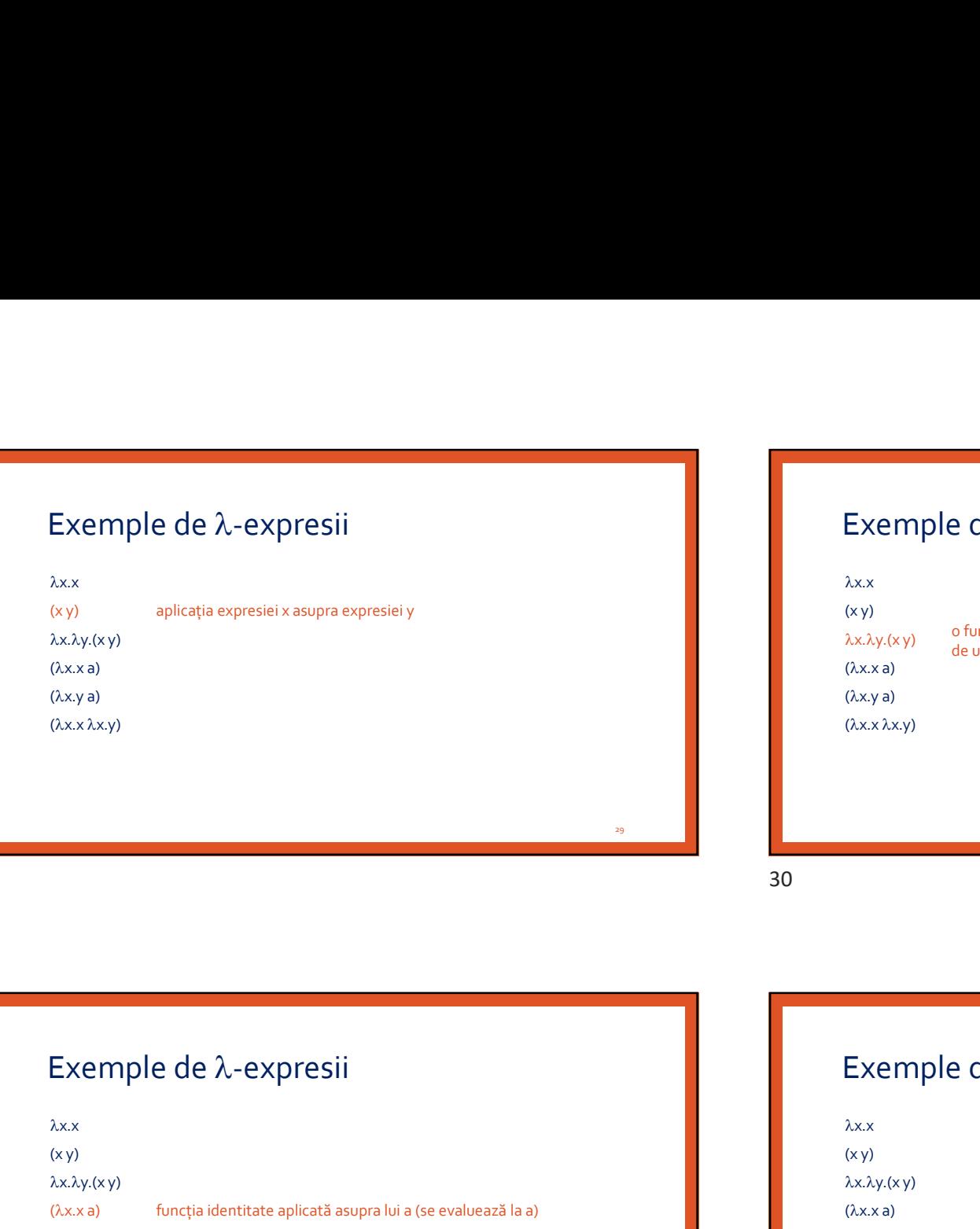

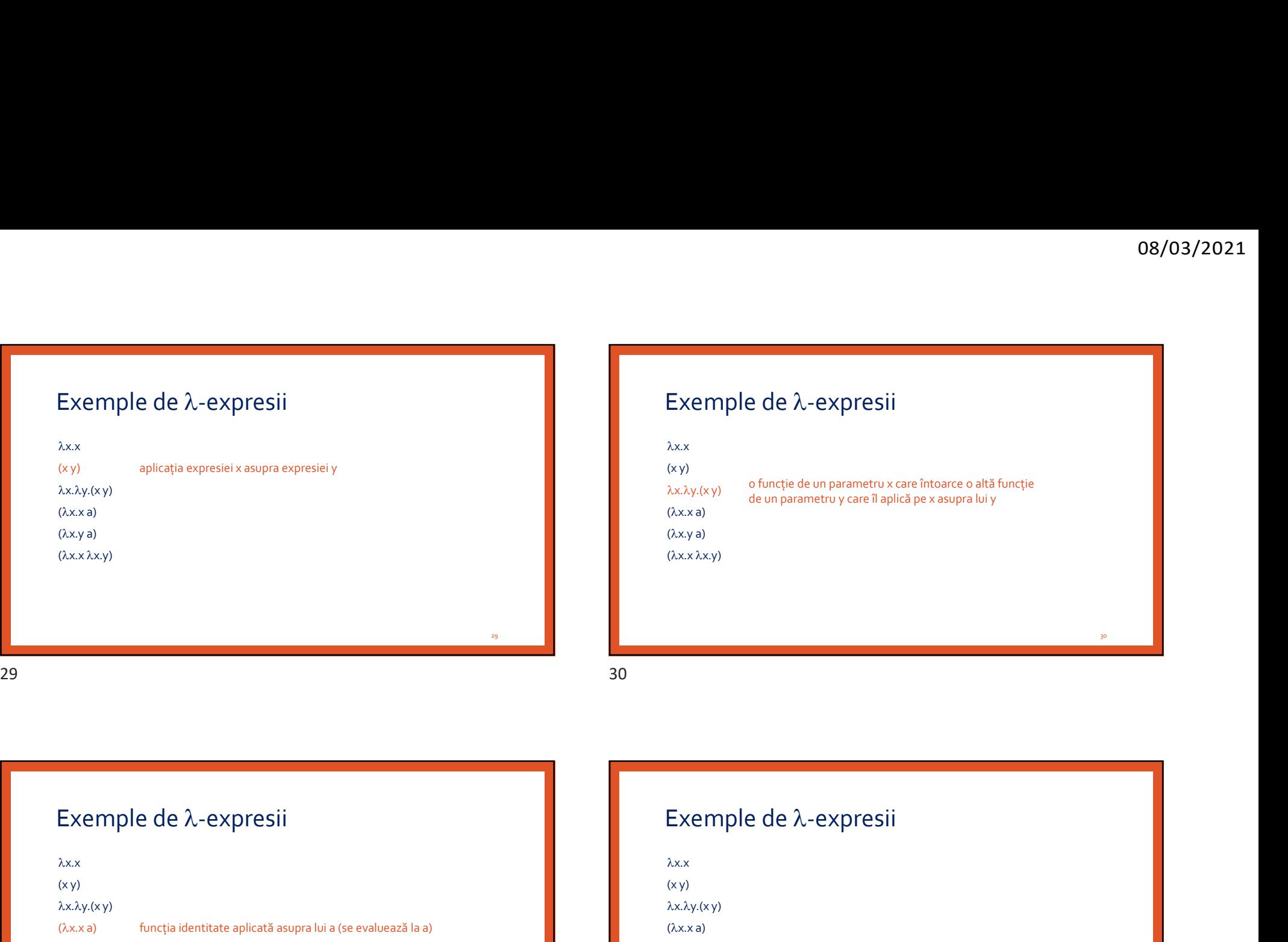

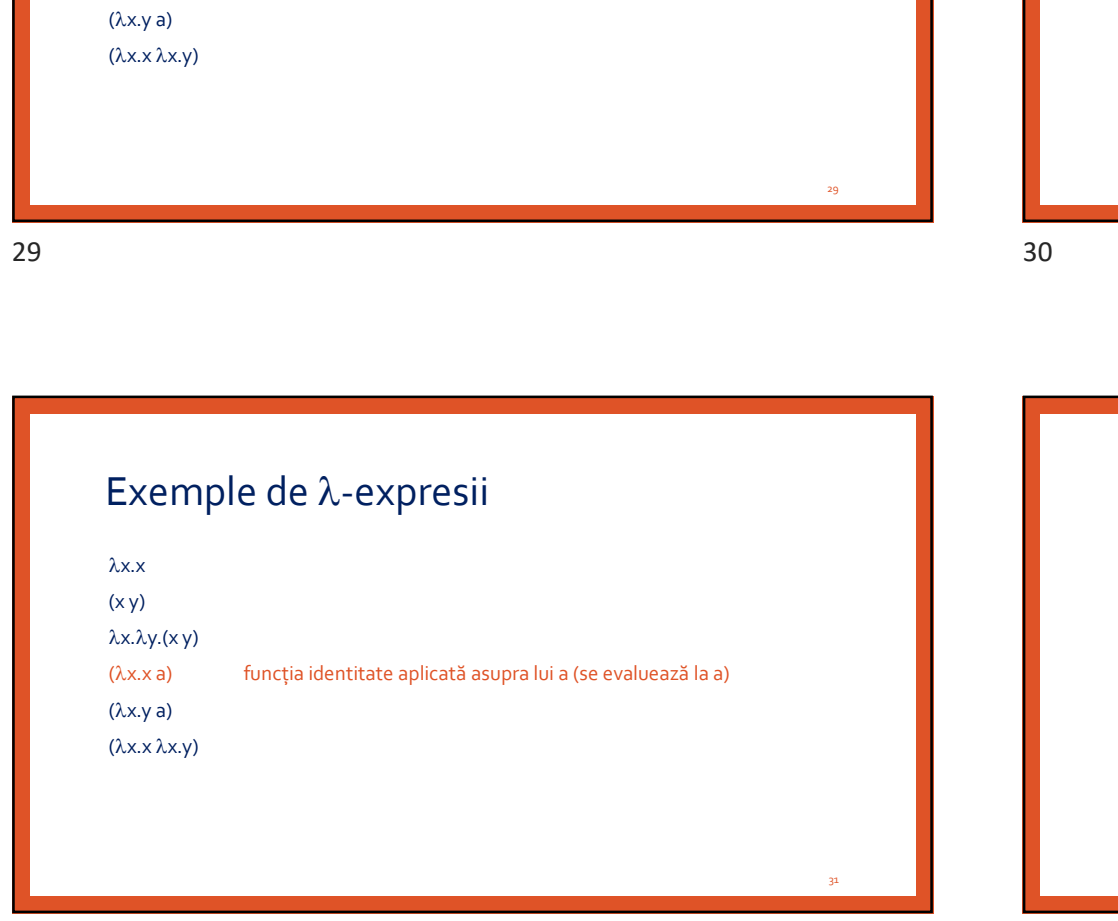

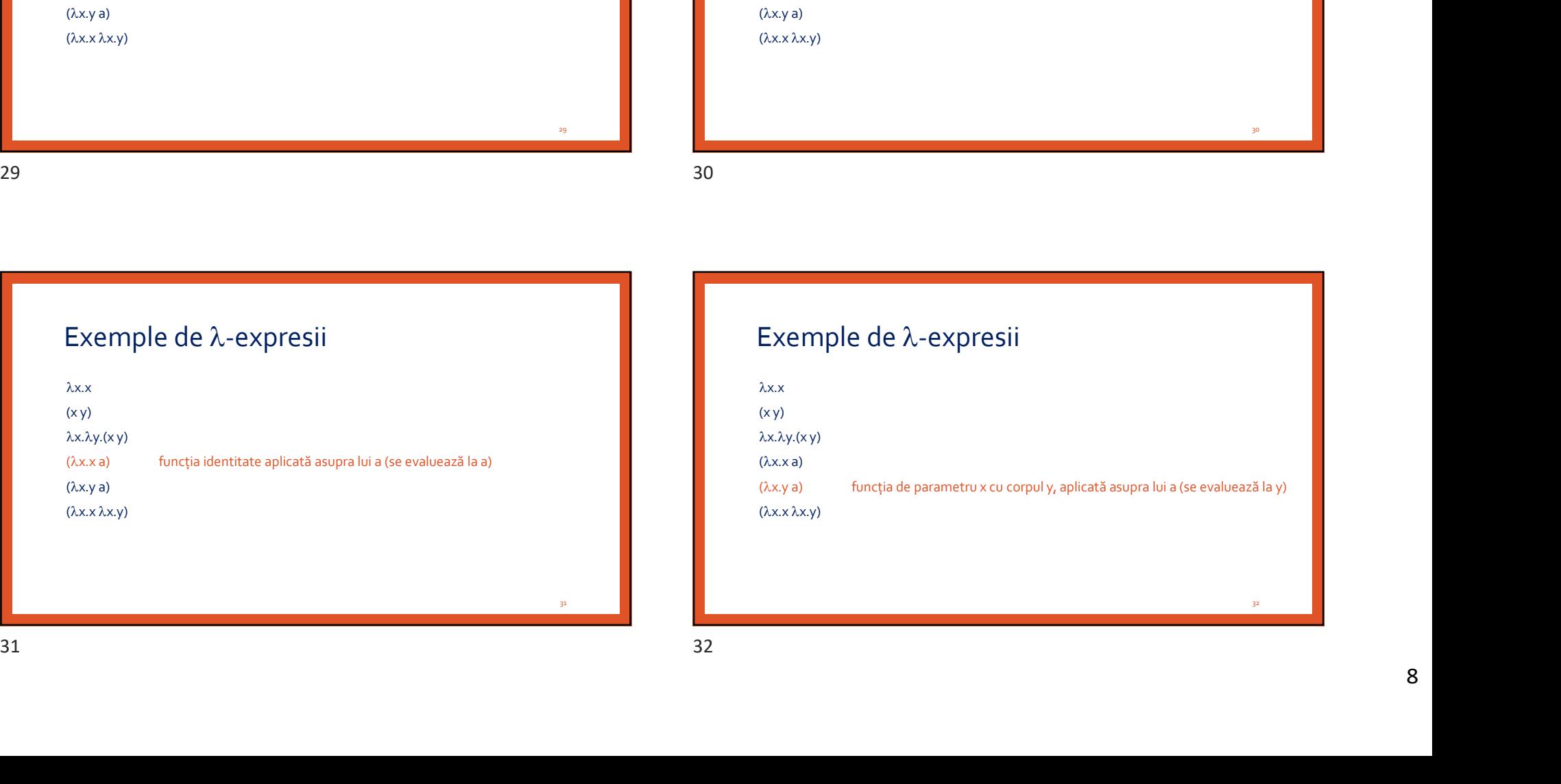

30 and the state of the state of the state of the state of the state of the state of the state of the state of

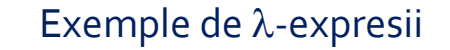

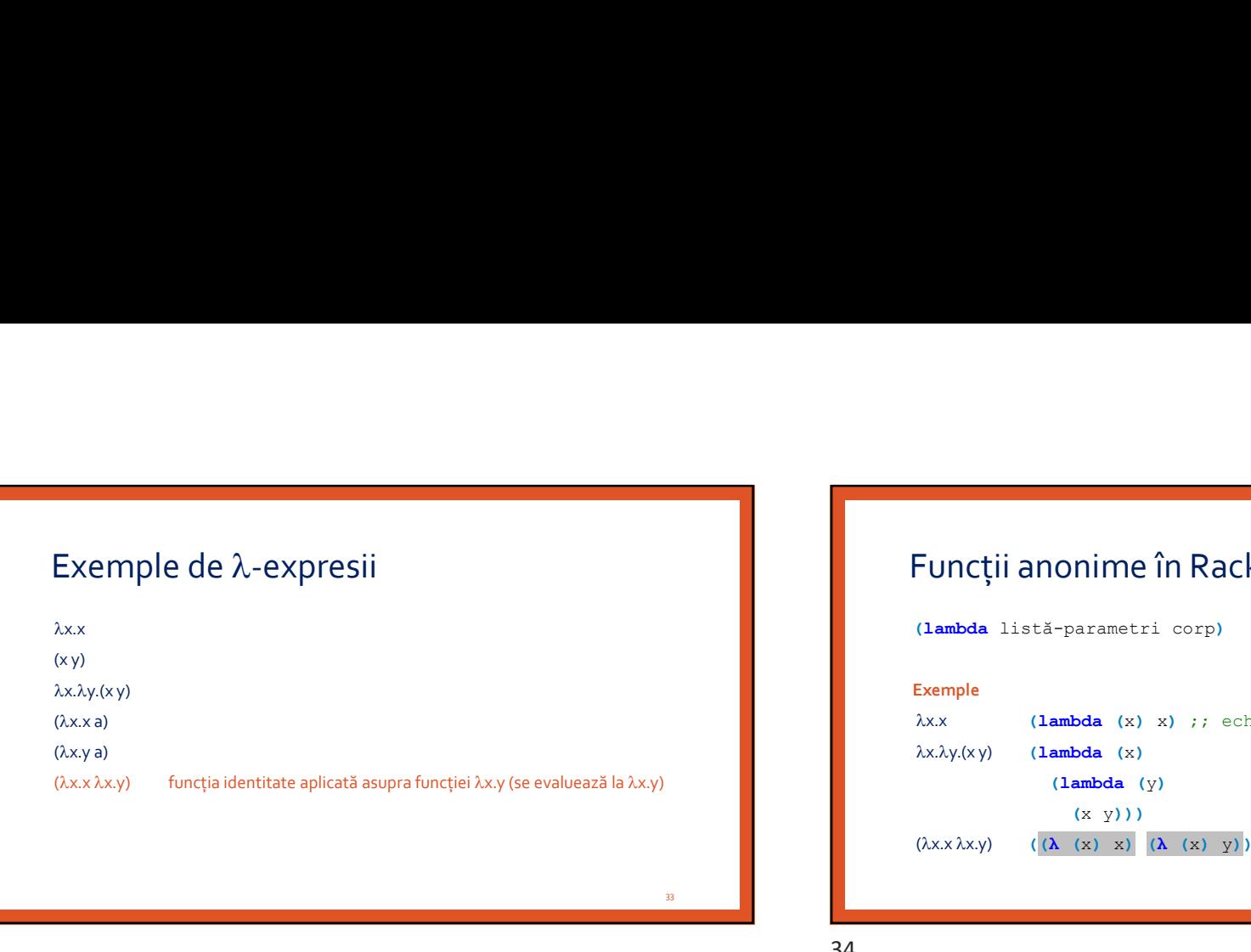

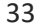

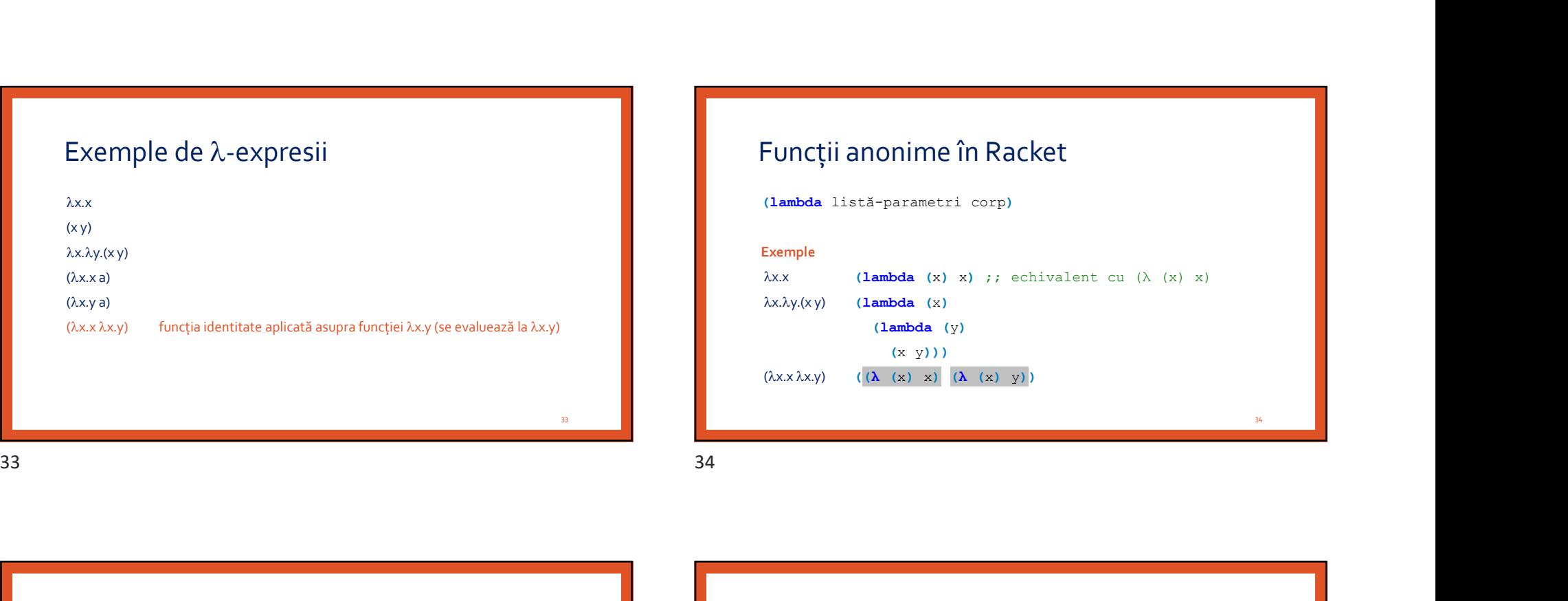

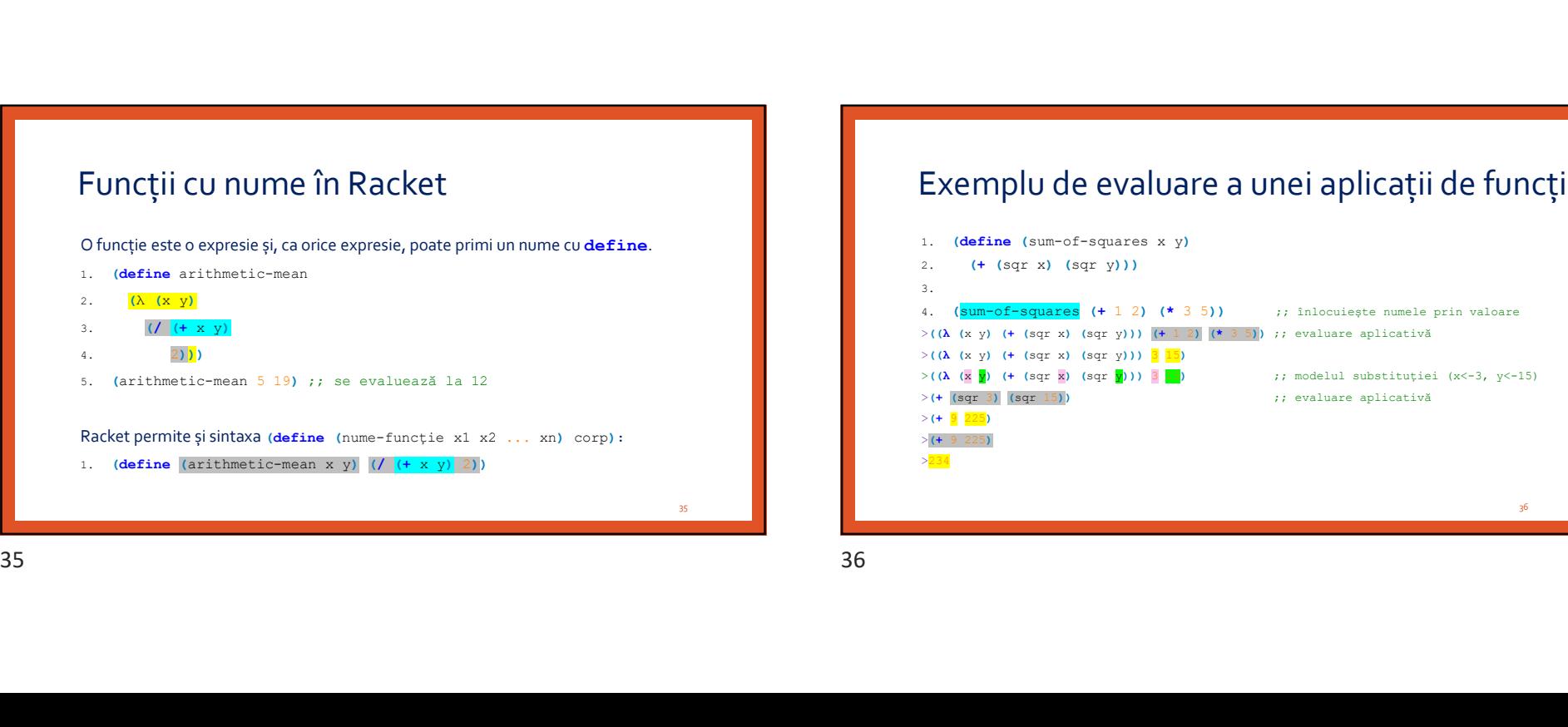

# Exemplu de evaluare a unei aplicații de funcție

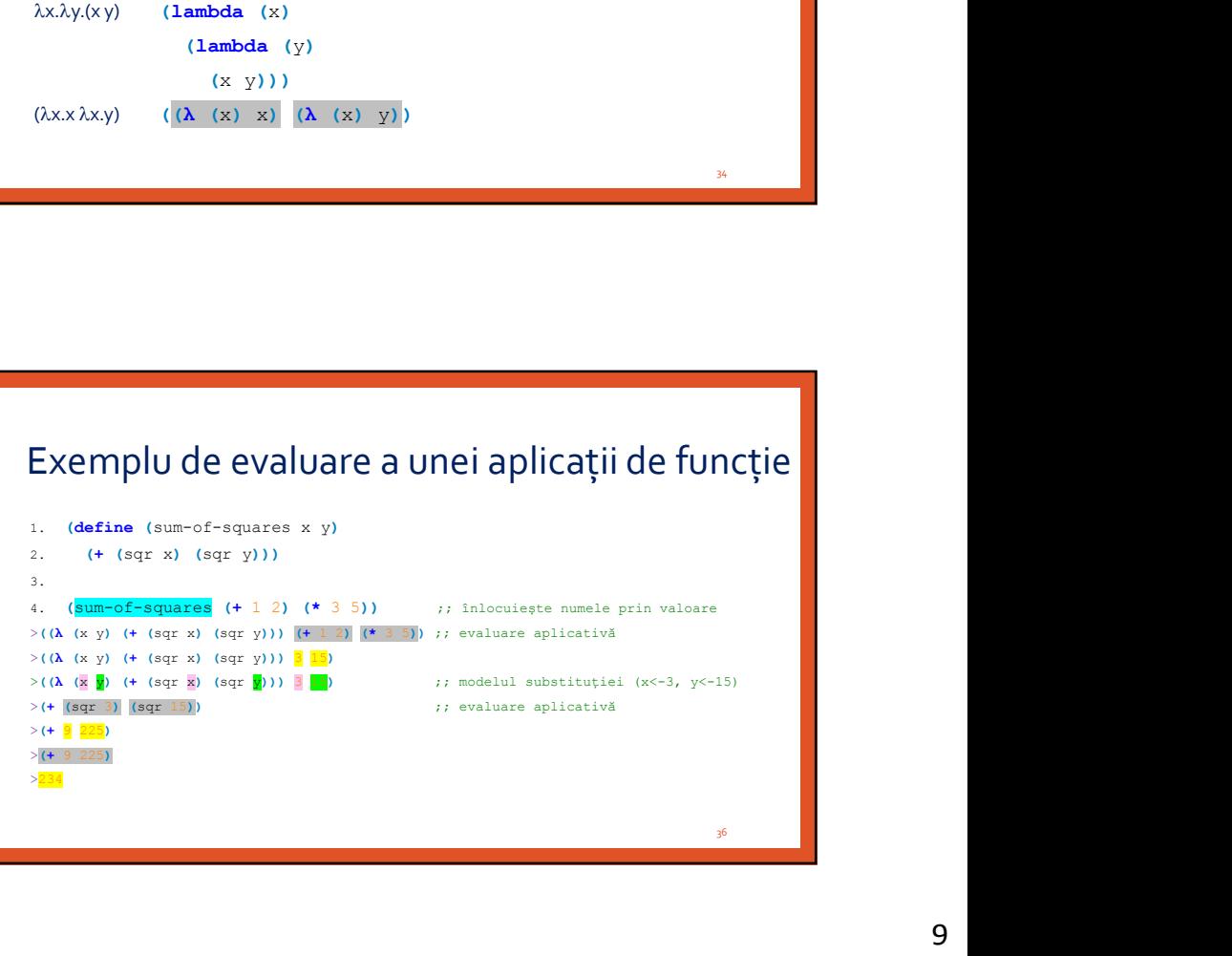

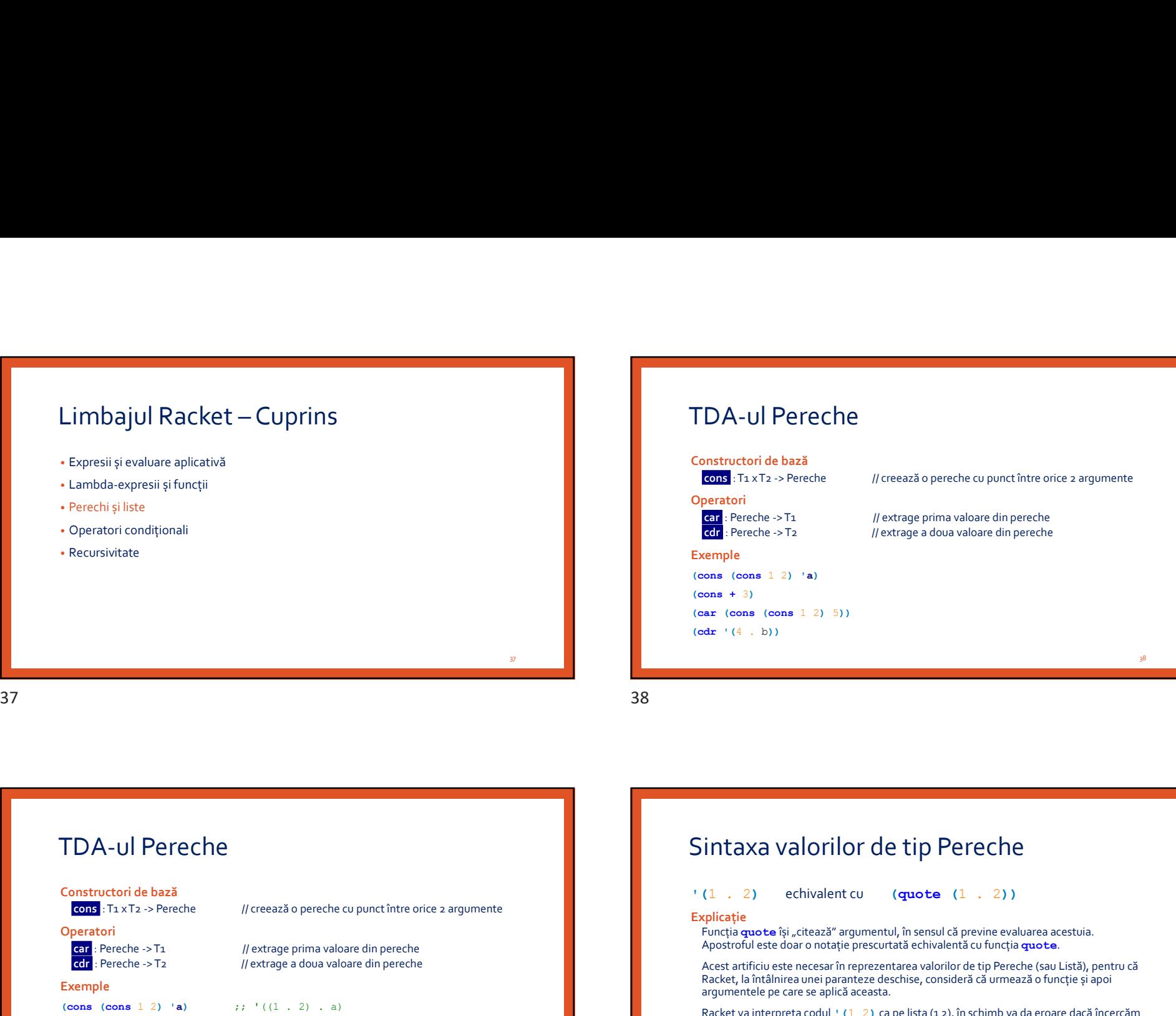

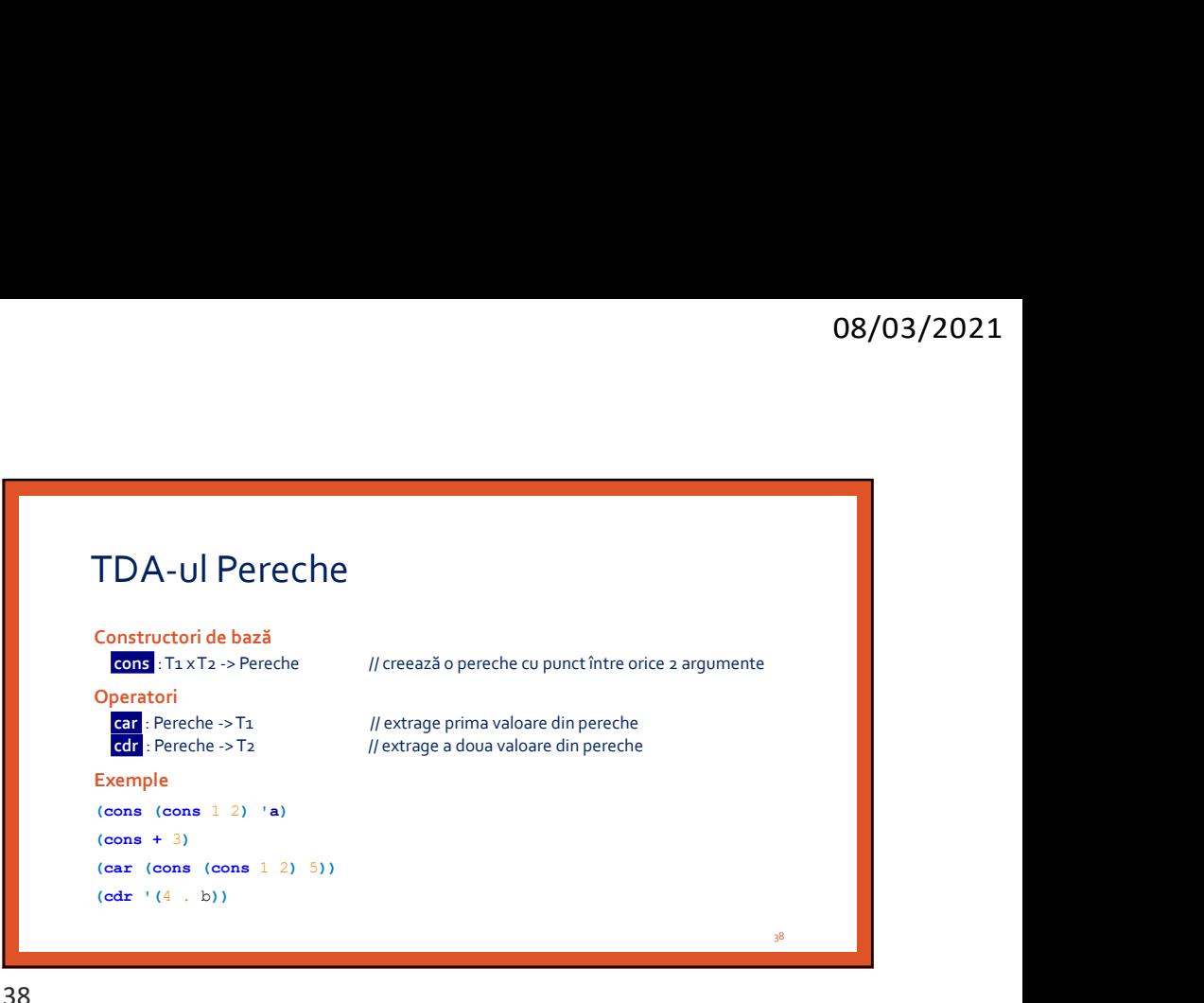

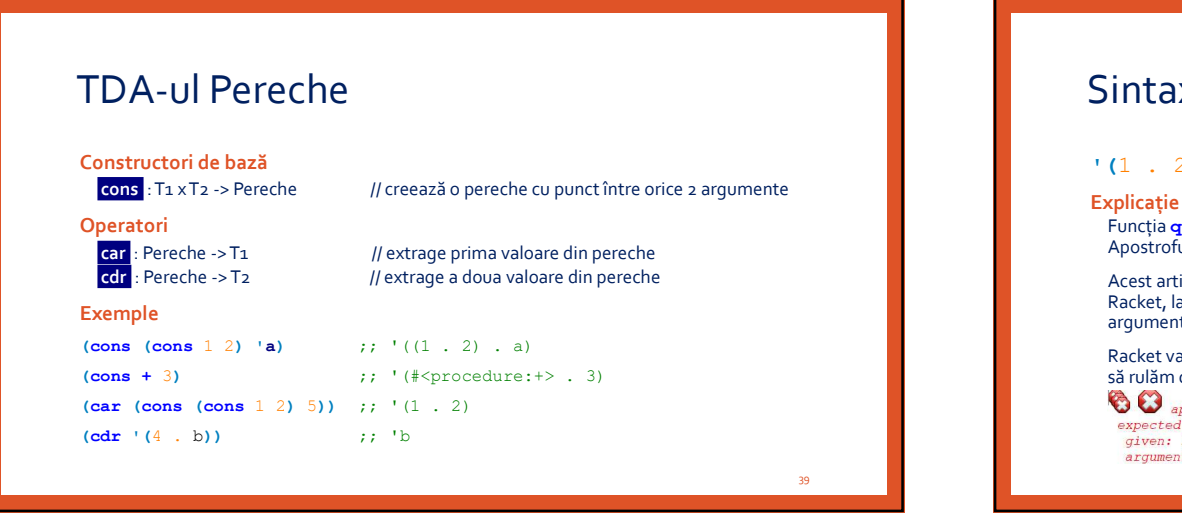

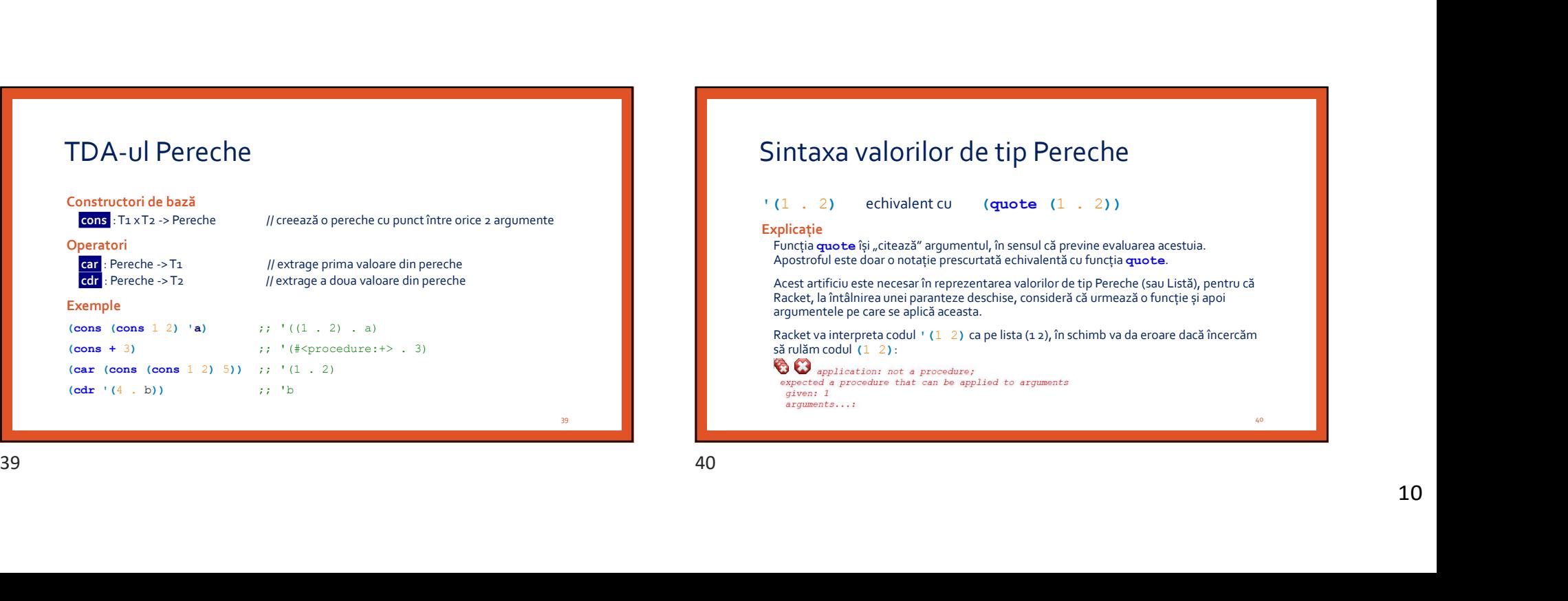

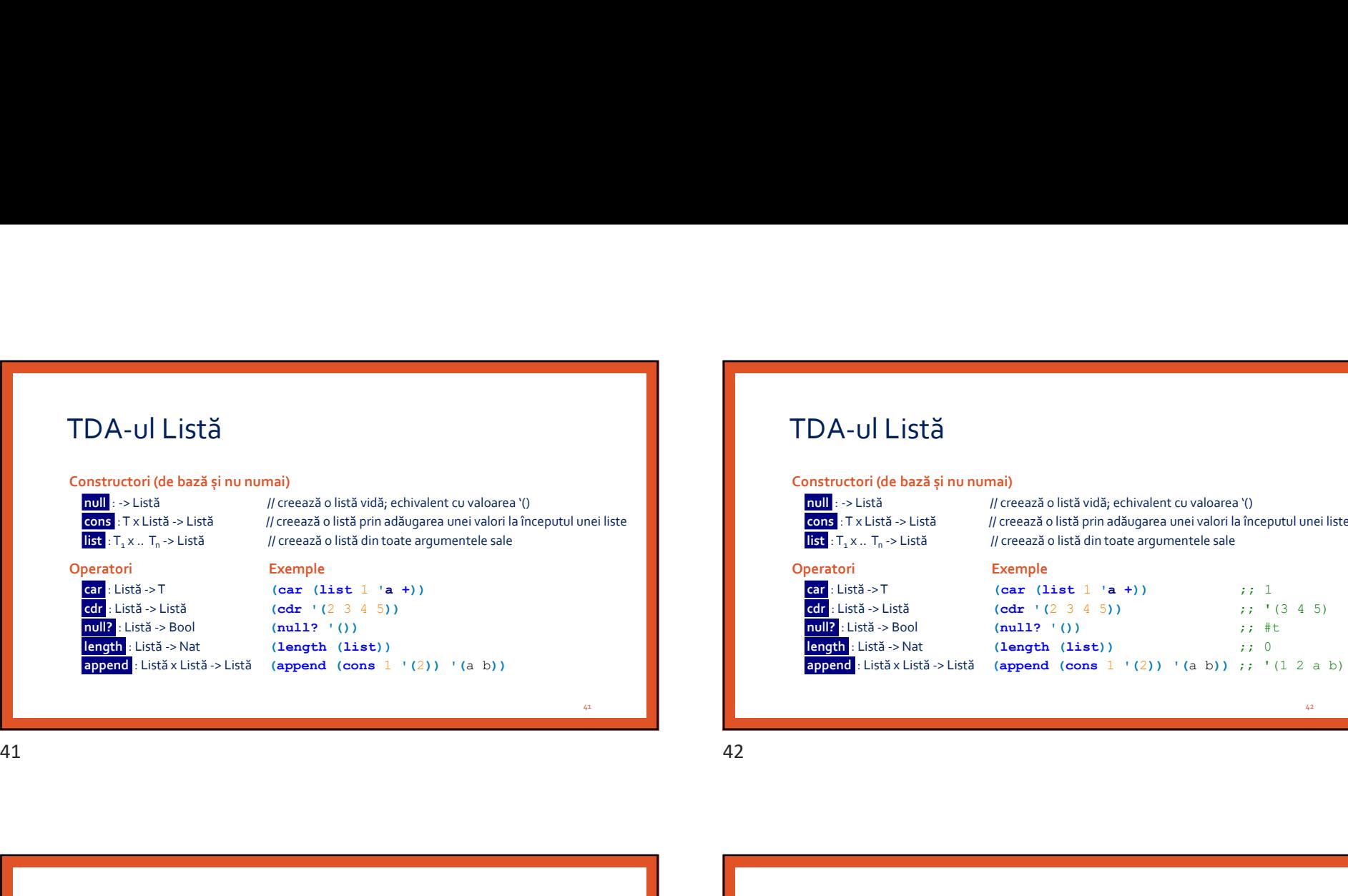

# TDA-ul Listă

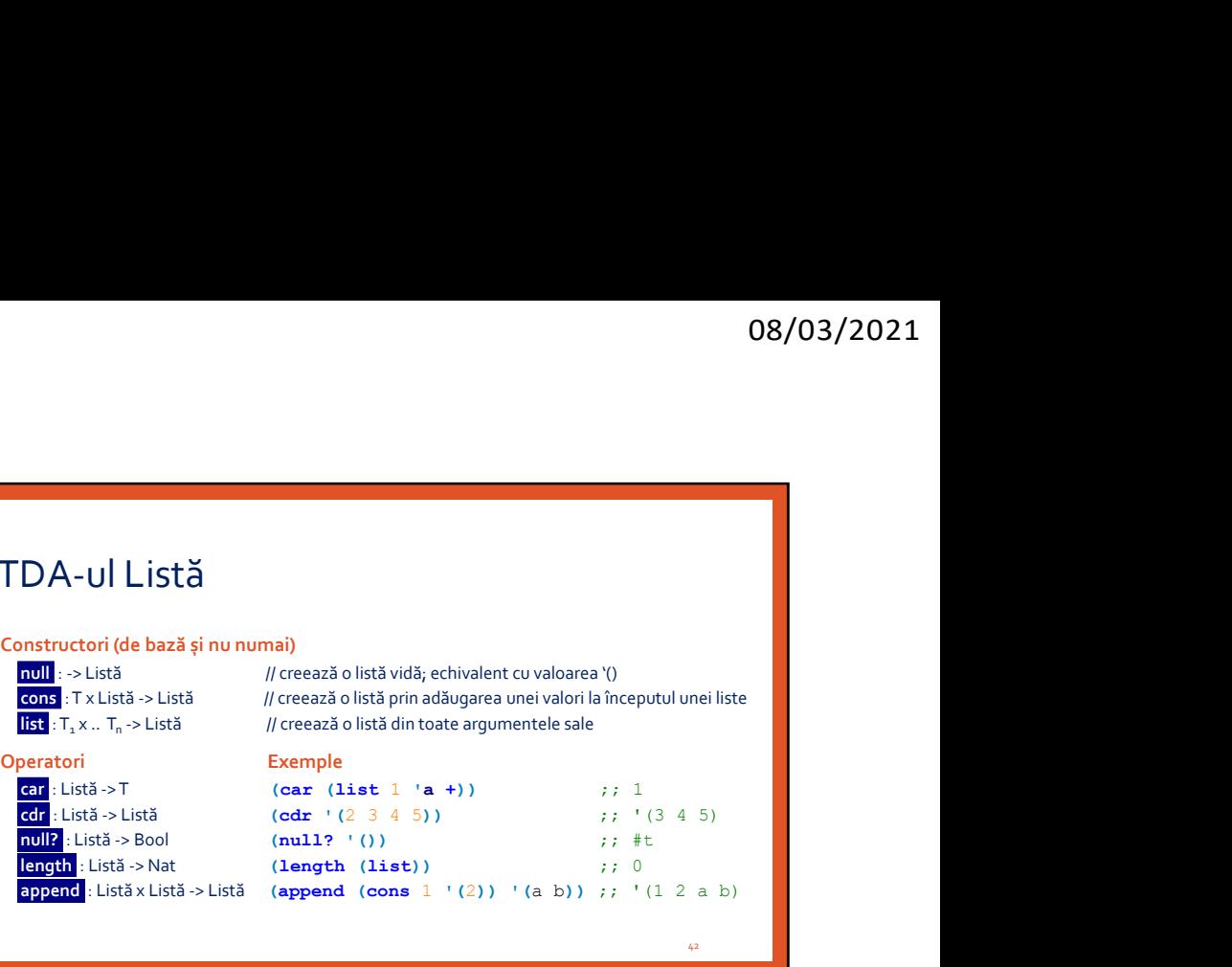

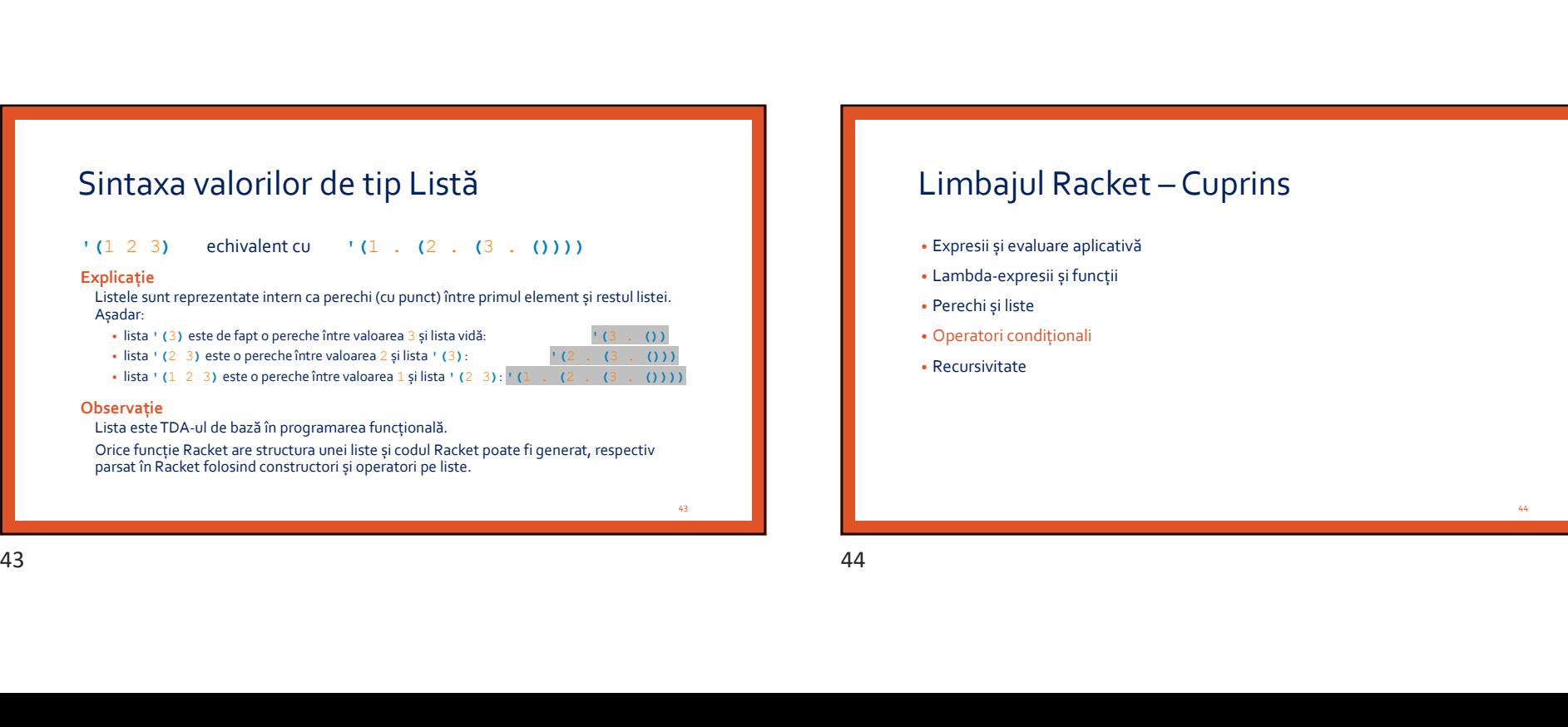

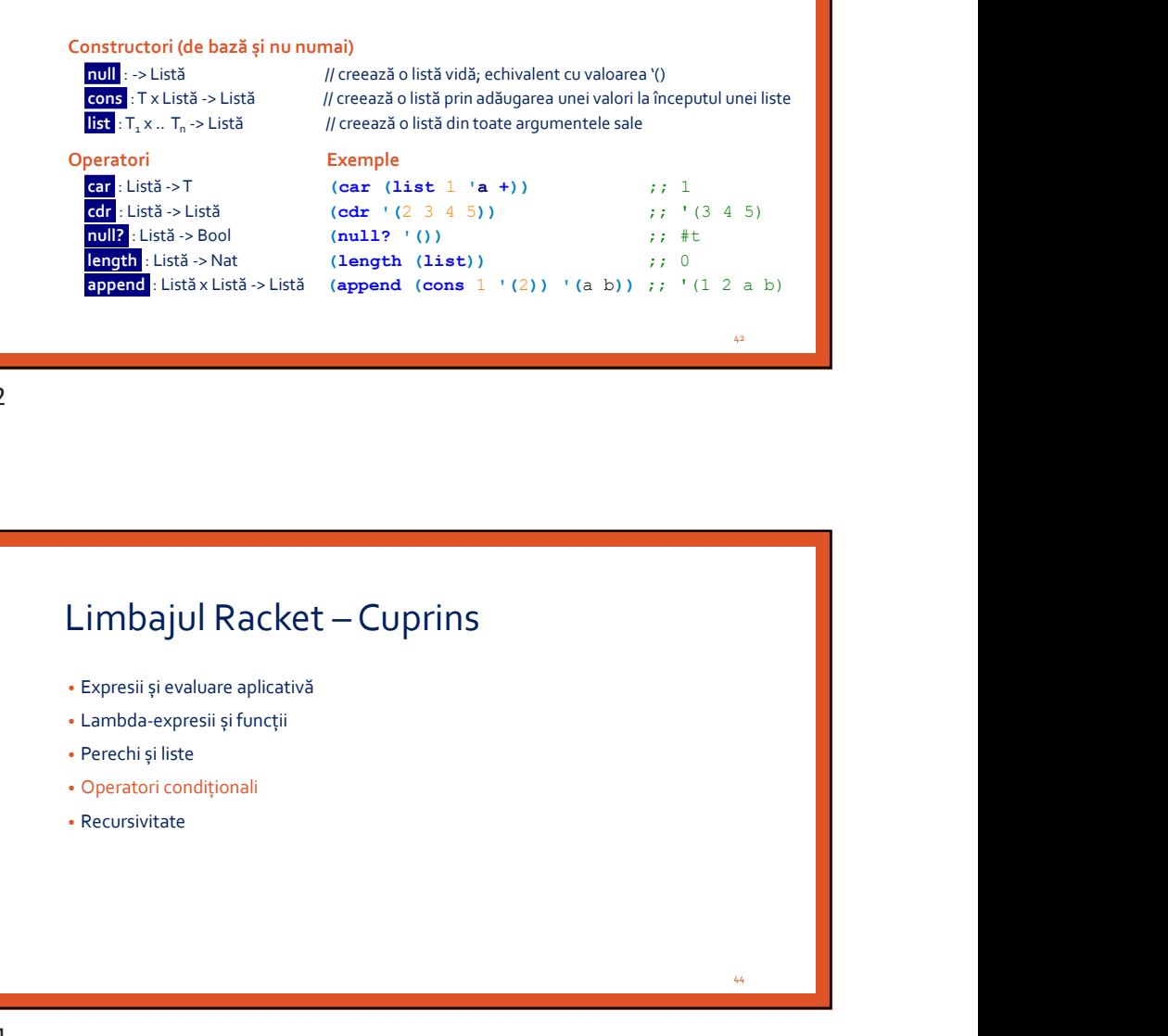

# Condiționala if

(if condiție rezultat-then rezultat-else)

### Exemple

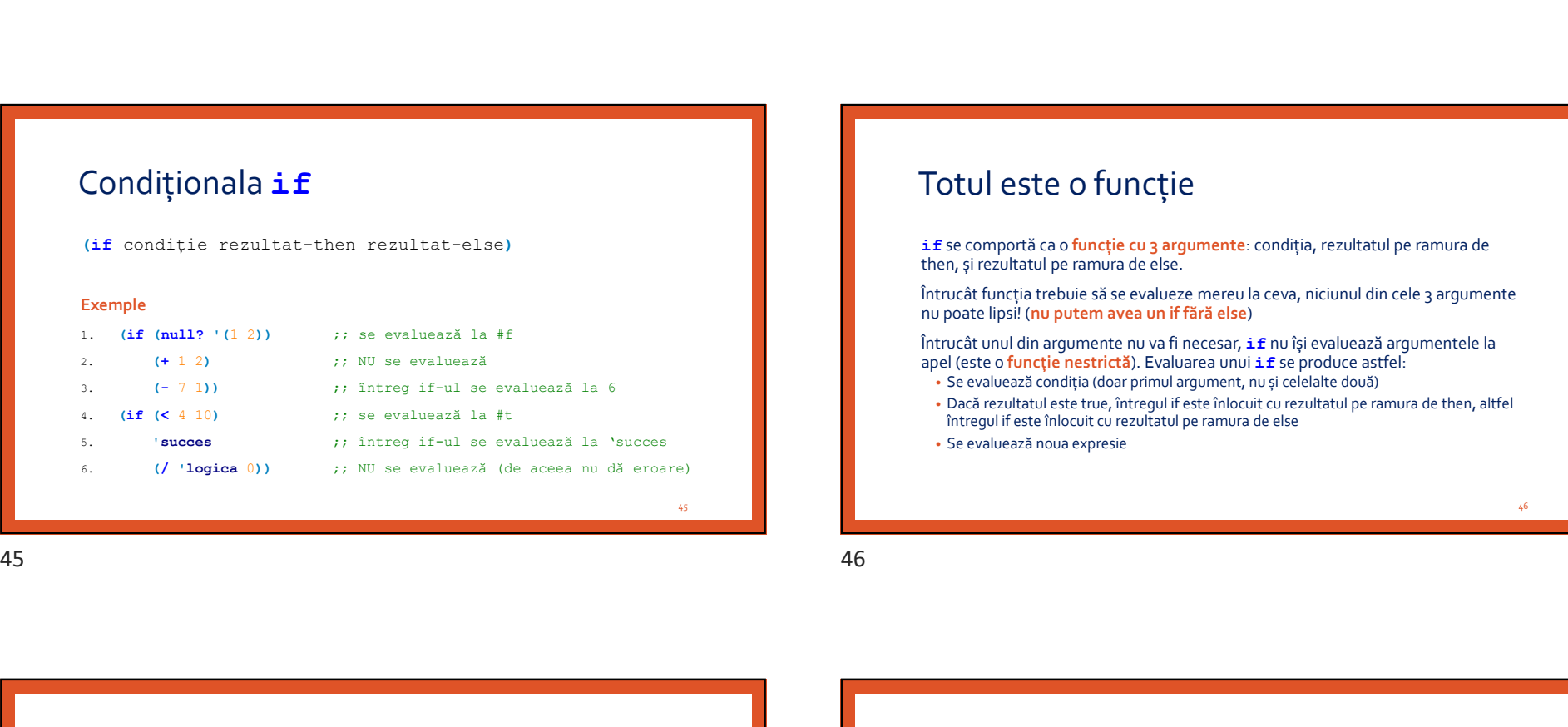

# Totul este o funcție

if se comportă ca o funcție cu 3 argumente: condiția, rezultatul pe ramura de then, și rezultatul pe ramura de else.

Întrucât funcția trebuie să se evalueze mereu la ceva, niciunul din cele 3 argumente nu poate lipsi! (nu putem avea un if fără else)

Întrucât unul din argumente nu va fi necesar, *if* nu își evaluează argumentele la apel (este o funcție nestrictă). Evaluarea unui if se produce astfel:

- Se evaluează condiția (doar primul argument, nu și celelalte două)
- Dacă rezultatul este true, întregul if este înlocuit cu rezultatul pe ramura de then, altfel întregul if este înlocuit cu rezultatul pe ramura de else
- 

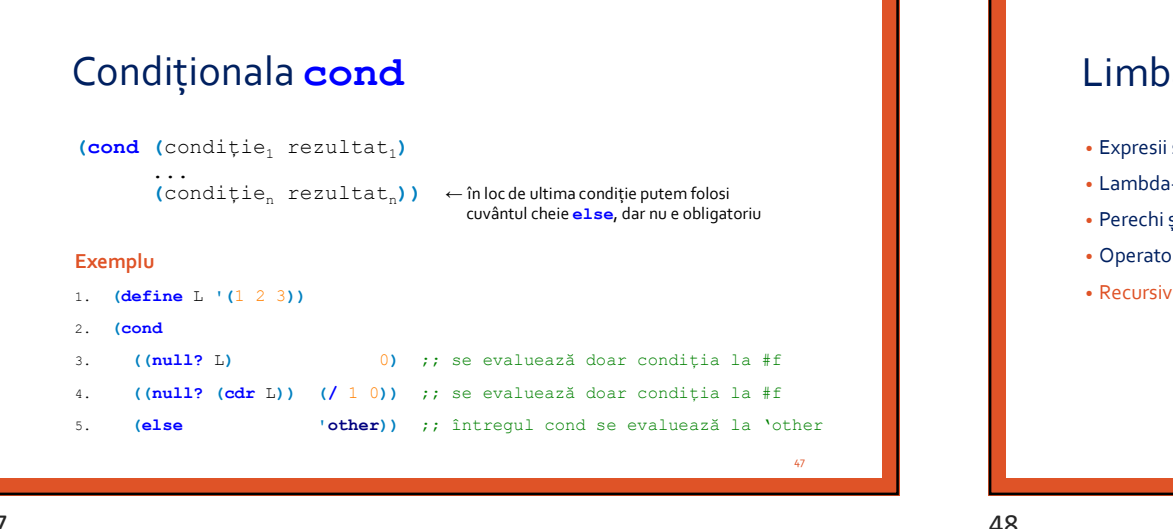

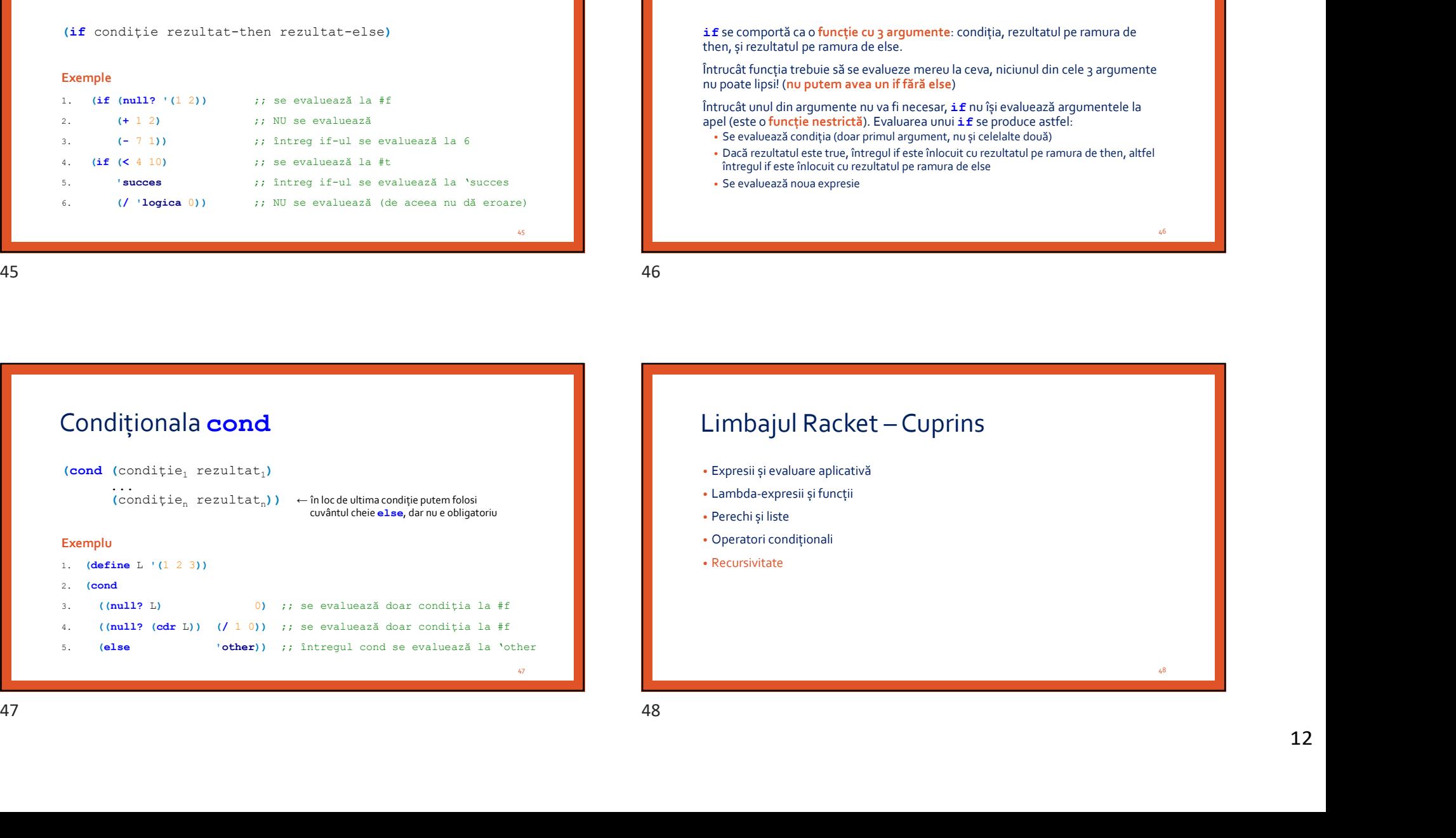

45 and the state of the state of the state of the state of the state of the state of the state of the state of

46

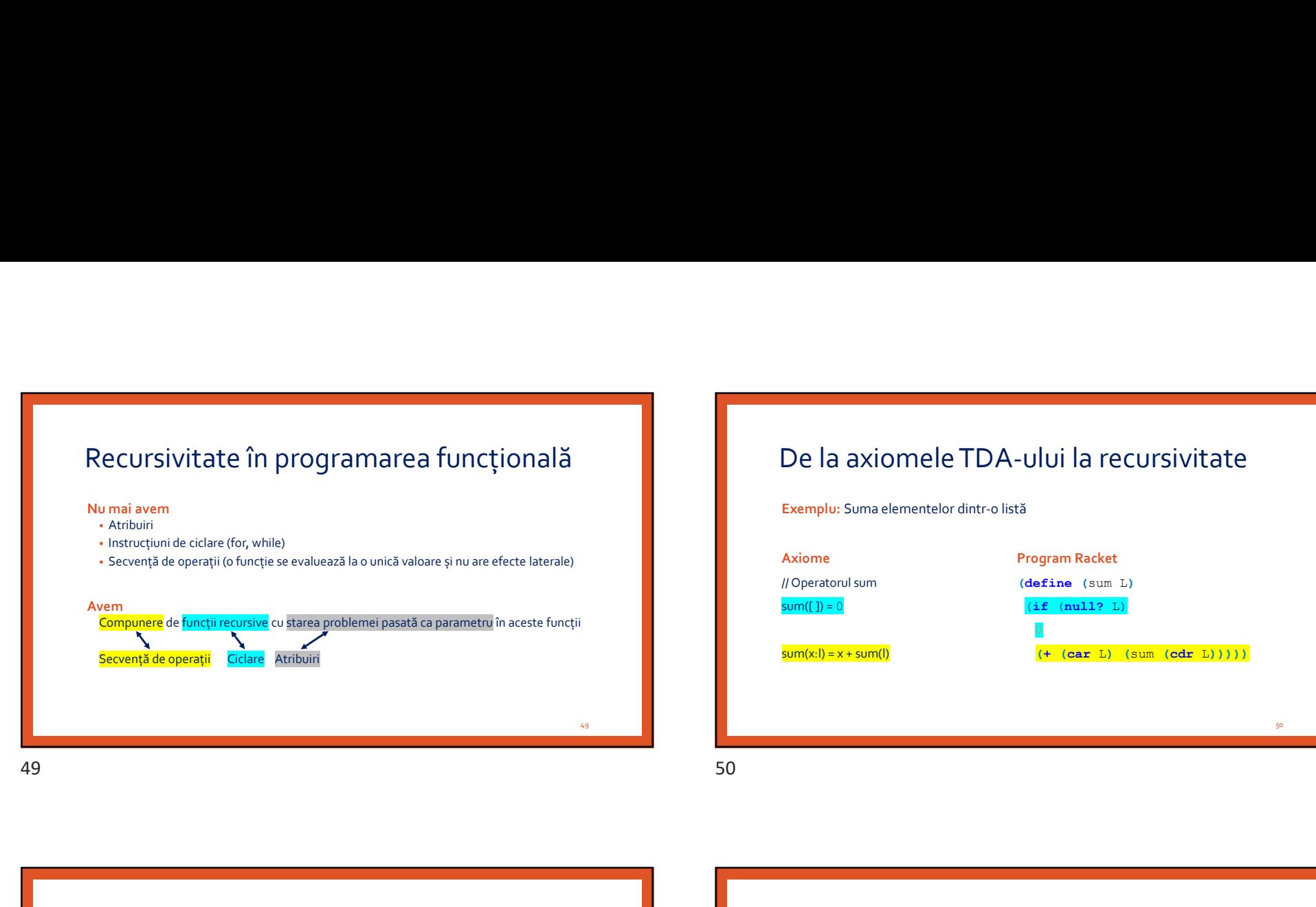

# De la axiomele TDA-ului la recursivitate

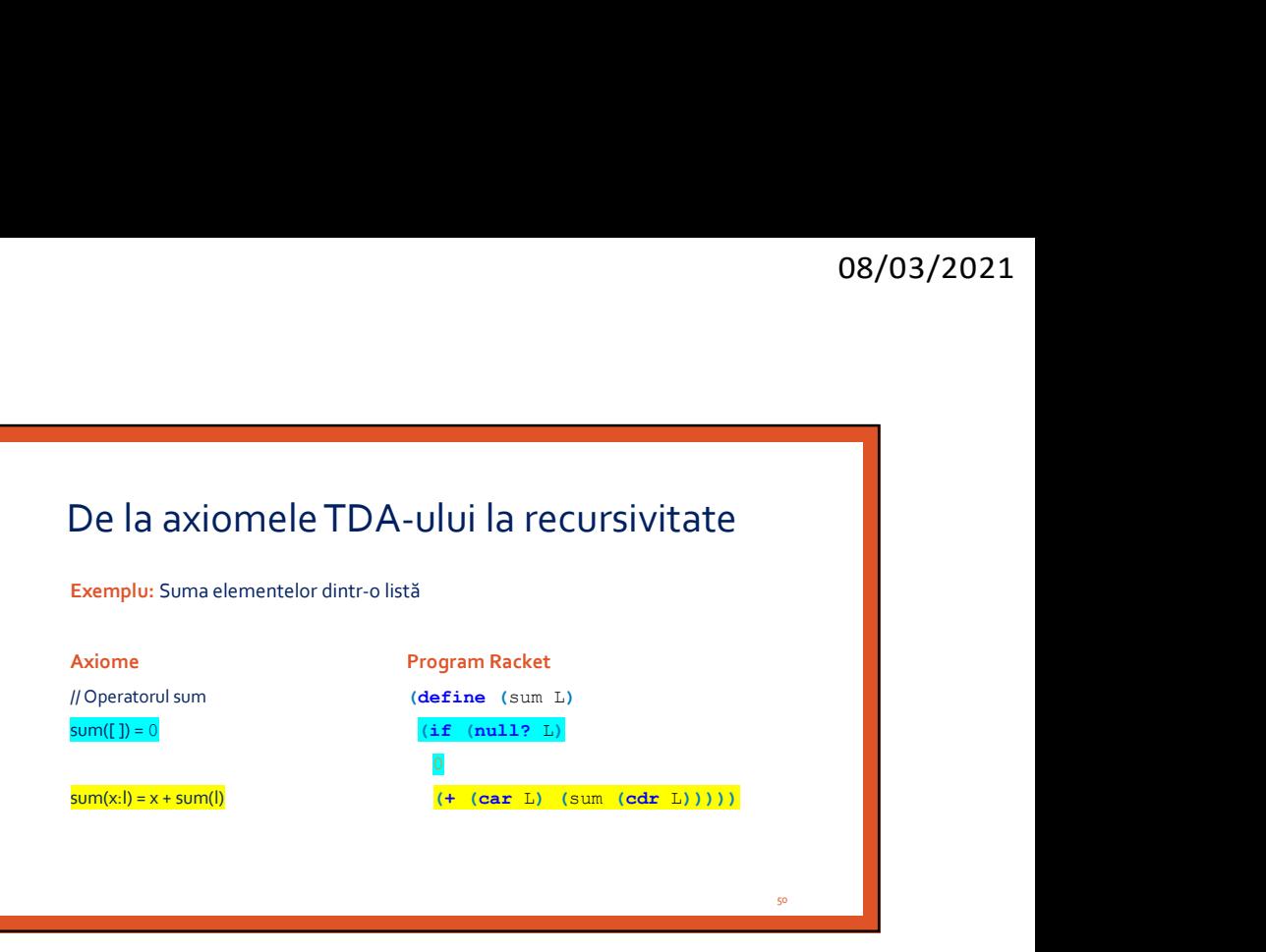

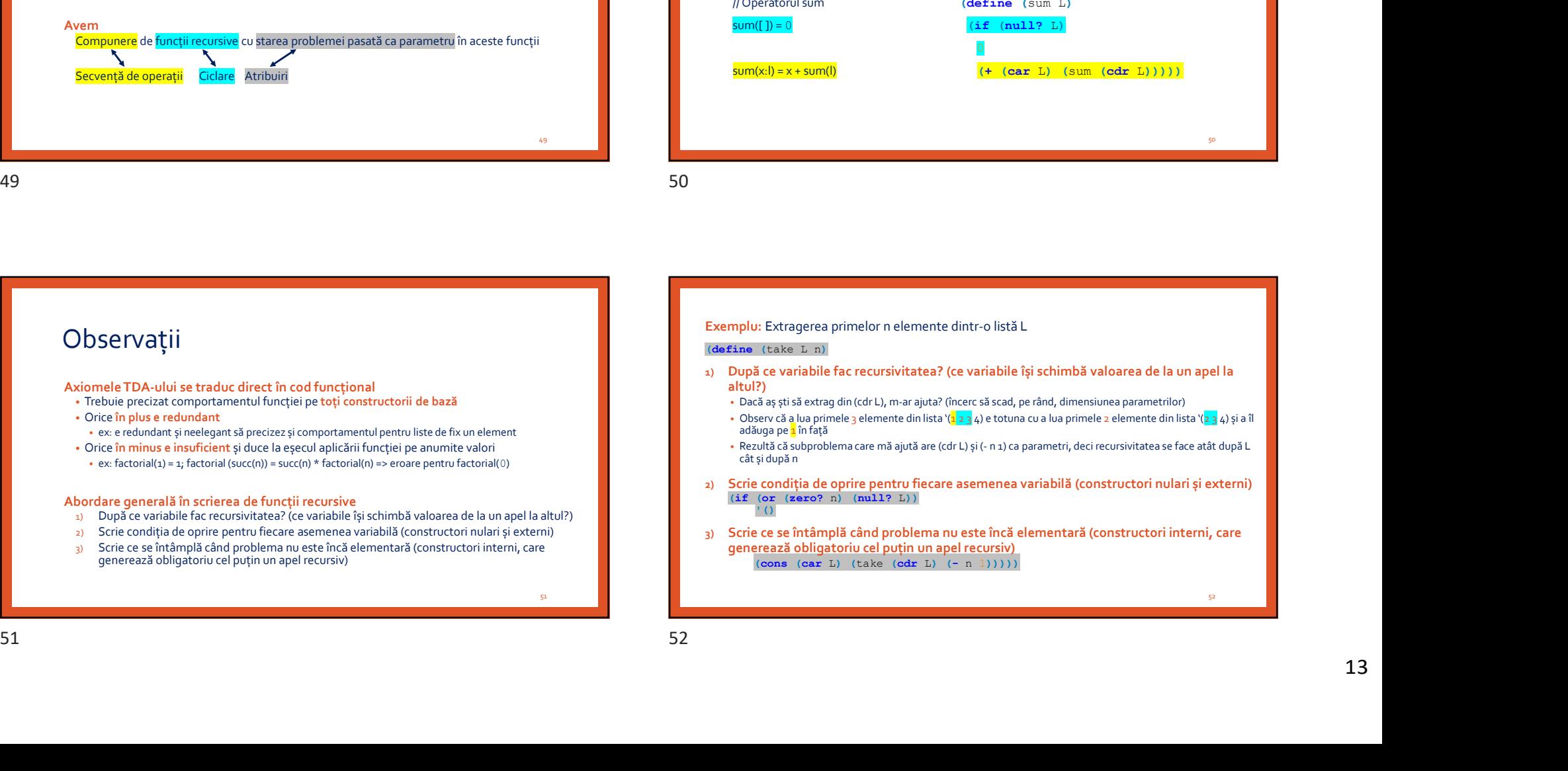

# Rezumat

Modele de calculabilitate Paradigme Strategii de evaluare Lambda-expresii Sintaxa expresiilor Racket Sintaxa funcțiilor Racket Perechi și Liste Operatori condiționali Soluții pentru înlocuirea atribuirilor, ciclărilor, secvenței de instrucțiuni

# Rezumat

Modele de calculabilitate: Mașina Turing, Calculul Lambda, Mașina Markov, Mașina Logică Paradigme Strategii de evaluare Lambda-expresii Sintaxa expresiilor Racket Sintaxa funcțiilor Racket Perechi și Liste Operatori condiționali Soluții pentru înlocuirea atribuirilor, ciclărilor, secvenței de instrucțiuni Rezumat<br>
Modele discharge and advantage of the state of the state of the state of the state of the state of the state of the state of the state of the state of the state of the state of the state of the state of the state

53

## Rezumat

Modele de calculabilitate: Mașina Turing, Calculul Lambda, Mașina Markov, Mașina Logică Paradigme: imperativă, orientată obiect, funcțională, logică Strategii de evaluare Lambda-expresii Sintaxa expresiilor Racket Sintaxa funcțiilor Racket Perechi și Liste Operatori condiționali Soluții pentru înlocuirea atribuirilor, ciclărilor, secvenței de instrucțiuni Rezumat<br>
Model de calculabilitate Magna Tung, Calculul Lambda, Magna Markov, Magna Logica<br>
Studigni e revelace<br>
Studigni e revelace<br>
Studigni e revelace<br>
Studigni e revelace<br>
Studigni e revelace<br>
Studigni e revelace<br>
Studi

# Rezumat

Modele de calculabilitate: Mașina Turing, Calculul Lambda, Mașina Markov, Mașina Logică Paradigme: imperativă, orientată obiect, funcțională, logică Strategii de evaluare: strictă (ex: aplicativă), nestrictă (ex: normală) Lambda-expresii Sintaxa expresiilor Racket Sintaxa funcțiilor Racket Perechi și Liste Operatori condiționali Soluții pentru înlocuirea atribuirilor, ciclărilor, secvenței de instrucțiuni

55

56

**54 год на продаже против на против стала на против стала на против стала на против стала на против стала на п** 

# Rezumat

Modele de calculabilitate: Mașina Turing, Calculul Lambda, Mașina Markov, Mașina Logică Paradigme: imperativă, orientată obiect, funcțională, logică Strategii de evaluare: strictă (ex: aplicativă), nestrictă (ex: normală) Lambda-expresii: variabilă ( x ), funcție ( λx.e ), aplicație ( (e1 e2) ) Sintaxa expresiilor Racket Sintaxa funcțiilor Racket Perechi și Liste Operatori condiționali Soluții pentru înlocuirea atribuirilor, ciclărilor, secvenței de instrucțiuni

# Rezumat

Modele de calculabilitate: Mașina Turing, Calculul Lambda, Mașina Markov, Mașina Logică Paradigme: imperativă, orientată obiect, funcțională, logică Strategii de evaluare: strictă (ex: aplicativă), nestrictă (ex: normală) Lambda-expresii: variabilă ( x ), funcție (  $\lambda$ x.e ), aplicație ( (e., e., ) ) ) ) Sintaxa expresiilor Racket: (funcție e<sub>1</sub> e<sub>2</sub> ... e<sub>n</sub>)  $\ldots$  e<sub>n</sub>) ) and the contract of  $\mathcal{L}$ Sintaxa funcțiilor Racket: Perechi și Liste Operatori condiționali Soluții pentru înlocuirea atribuirilor, ciclărilor, secvenței de instrucțiuni Rezumat<br>
Monde de cantaladars Moyan lung Girali Landa, Mass Maria Lagra<br>
Monde de column straited interaction, and the local control of the column straited interaction of the column straited interaction of the column strai

57

## Rezumat

Modele de calculabilitate: Mașina Turing, Calculul Lambda, Mașina Markov, Mașina Logică Paradigme: imperativă, orientată obiect, funcțională, logică Strategii de evaluare: strictă (ex: aplicativă), nestrictă (ex: normală) Lambda-expresii: variabilă ( x ), funcție (  $\lambda$ x.e ), aplicație (  $(e, e)$  ) ) ) Sintaxa expresiilor Racket: (funcție  $e_1 e_2 ... e_n$ )  $\ldots$  e<sub>n</sub>) ) and the contract of  $\mathcal{L}$ Sintaxa funcțiilor Racket: (lambda (x<sub>1</sub> x<sub>2</sub> ... x<sub>n</sub>) corp) sau (define (f x<sub>1</sub> x<sub>2</sub> ... x<sub>n</sub>) corp) sau (lambda (x<sub>1</sub> x<sub>2</sub> ... x<sub>n</sub>) corp) sau (define (f x<sub>1</sub> x<sub>2</sub> ... x<sub>n</sub>) corp) sau (lambda (x<sub>1</sub> x<sub>2</sub> ... x<sub>n</sub>) corp) Perechi și Liste Operatori condiționali Soluții pentru înlocuirea atribuirilor, ciclărilor, secvenței de instrucțiuni  $\begin{tabular}{|c|c|} \hline \textbf{ReZUMat}\\ \hline \textbf{Model} & \textbf{Model} & \textbf{Method} & \textbf{Method} & \textbf{$ 

# Rezumat

Modele de calculabilitate: Mașina Turing, Calculul Lambda, Mașina Markov, Mașina Logică Paradigme: imperativă, orientată obiect, funcțională, logică Strategii de evaluare: strictă (ex: aplicativă), nestrictă (ex: normală) Lambda-expresii: variabilă ( x ), funcție (  $\lambda$ x.e ), aplicație (  $(e, e, )$  ) ) ) Sintaxa expresiilor Racket: (funcție  $e_1 e_2 ... e_n$ )  $\ldots$  e<sub>n</sub>) ) and the contract of  $\mathcal{L}$ Sintaxa funcțiilor Racket: (lambda (x<sub>1</sub> x<sub>2</sub> ... x<sub>n</sub>) corp) sau (define (f x<sub>1</sub> x<sub>2</sub> ... x<sub>n</sub>) corp) Perechi și Liste: '(a . b), '(1 2 3), '(), cons, null, list, car, cdr, null?, length, append Operatori condiționali Soluții pentru înlocuirea atribuirilor, ciclărilor, secvenței de instrucțiuni

59

60 and 10 and 10 and 10 and 10 and 10 and 10 and 10 and 10 and 10 and 10 and 10 and 10 and 10 and 10 and 10 an

58

# Rezumat

Modele de calculabilitate: Mașina Turing, Calculul Lambda, Mașina Markov, Mașina Logică Paradigme: imperativă, orientată obiect, funcțională, logică Strategii de evaluare: strictă (ex: aplicativă), nestrictă (ex: normală) Lambda-expresii: variabilă ( x ), funcție (  $\lambda$ x.e ), aplicație ( (e<sub>1</sub> e<sub>2</sub>) ) ) ) and ( ) is the state  $\vert$ Sintaxa expresiilor Racket: (funcție e, e, ... e<sub>n</sub>)  $\ldots$  e<sub>n</sub>) ) and the contract of  $\mathcal{L}$ Sintaxa funcțiilor Racket: (lambda (x<sub>1</sub> x<sub>2</sub> ... x<sub>n</sub>) corp) sau (define (f x<sub>1</sub> x<sub>2</sub> ... x<sub>n</sub>) corp) sau (lambda (x<sub>1</sub> x<sub>2</sub> ... x<sub>n</sub>) corp) sau (define (f x<sub>1</sub> x<sub>2</sub> ... x<sub>n</sub>) corp) sau (lambda (x<sub>1</sub> x<sub>2</sub> ... x<sub>n</sub>) corp)

Perechi și Liste: '(a . b), '(1 2 3), '(), cons, null, list, car, cdr, null?, length, append Operatori condiționali: if, cond

Soluții pentru înlocuirea atribuirilor, ciclărilor, secvenței de instrucțiuni

# Rezumat

Modele de calculabilitate: Mașina Turing, Calculul Lambda, Mașina Markov, Mașina Logică Paradigme: imperativă, orientată obiect, funcțională, logică Strategii de evaluare: strictă (ex: aplicativă), nestrictă (ex: normală) Lambda-expresii: variabilă ( x ), funcție (  $\lambda$ x.e ), aplicație (  $(e, e_2)$  ) ) ) Sintaxa expresiilor Racket: (funcție e<sub>1</sub> e<sub>2</sub> ... e<sub>n</sub>)  $\ldots$  e<sub>n</sub>) ) and the contract of  $\mathcal{L}$ Sintaxa funcțiilor Racket: (lambda (x<sub>1</sub> x<sub>2</sub> ... x<sub>n</sub>) corp) sau (define (f x<sub>1</sub> x<sub>2</sub> ... x<sub>n</sub>) corp) Perechi și Liste: '(a . b), '(1 2 3), '(), cons, null, list, car, cdr, null?, length, append Operatori condiționali: if, cond Soluții pentru înlocuirea atribuirilor, ciclărilor, secvenței de instrucțiuni: compunere de funcții recursive cu starea problemei pasată ca parametru în aceste funcții **Example in the control and the control and the control and the control and the control and the control and the control and the control and the control and the control and the control and the control and the control and t** 

61

62 and the contract of the contract of the contract of the contract of the contract of the contract of the contract of the contract of the contract of the contract of the contract of the contract of the contract of the con